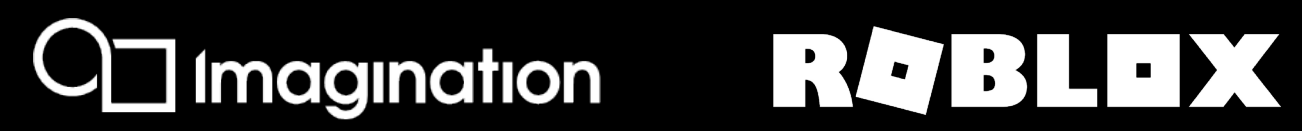

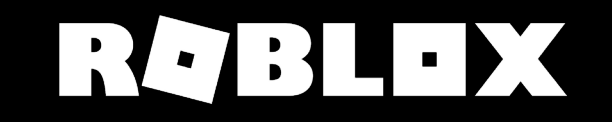

1

## Rendering Roblox

Vulkan Optimisations on PowerVR

Presented By: Arseny Kapoulkine David Hamill

### **What is Roblox?**

- Online multiplayer game creation platform
- All content is user generated
- Windows, macOS, iOS, Android, Xbox One
- 100M+ MAU, 2.5M+ CCU

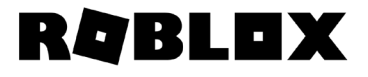

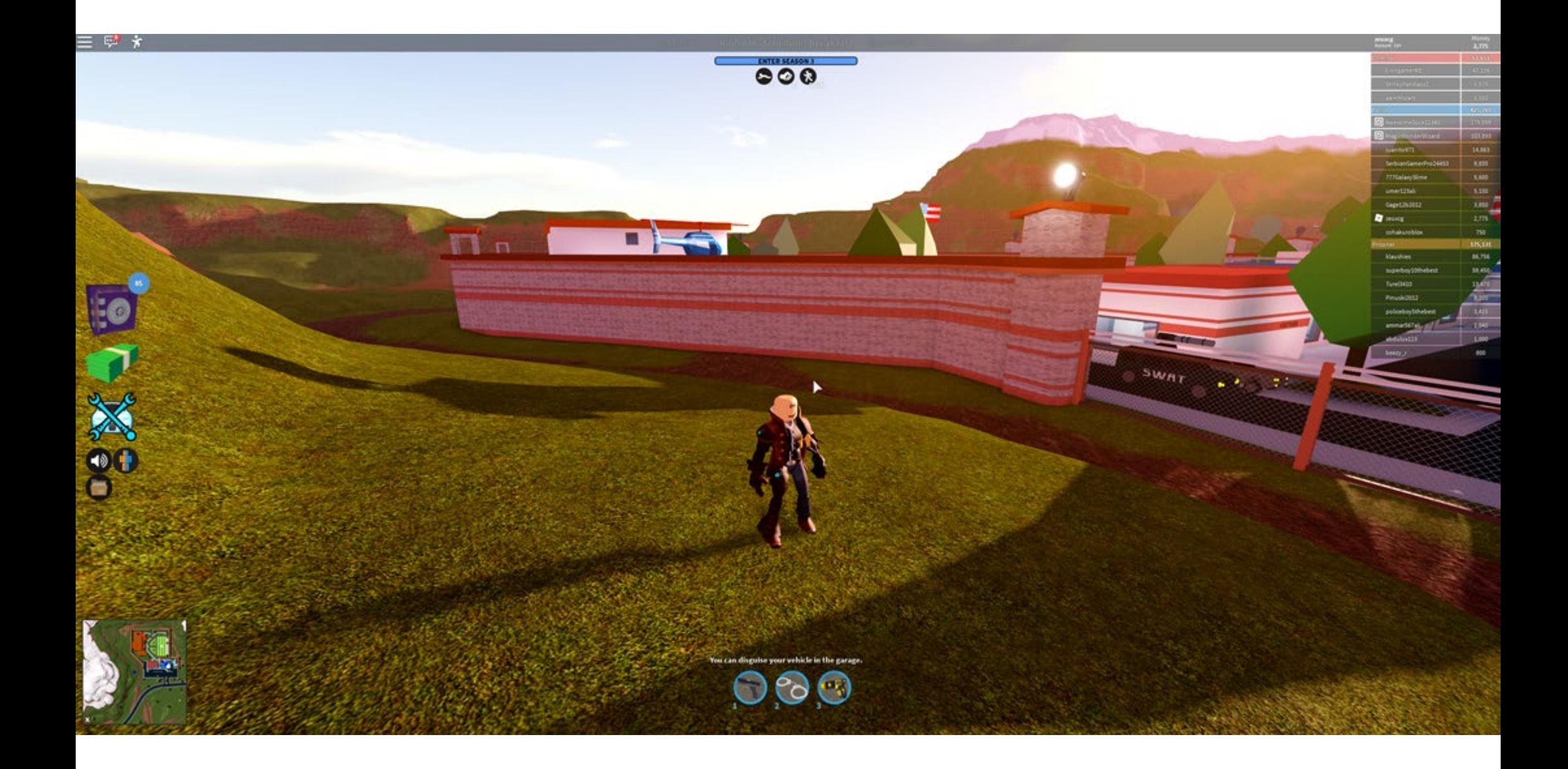

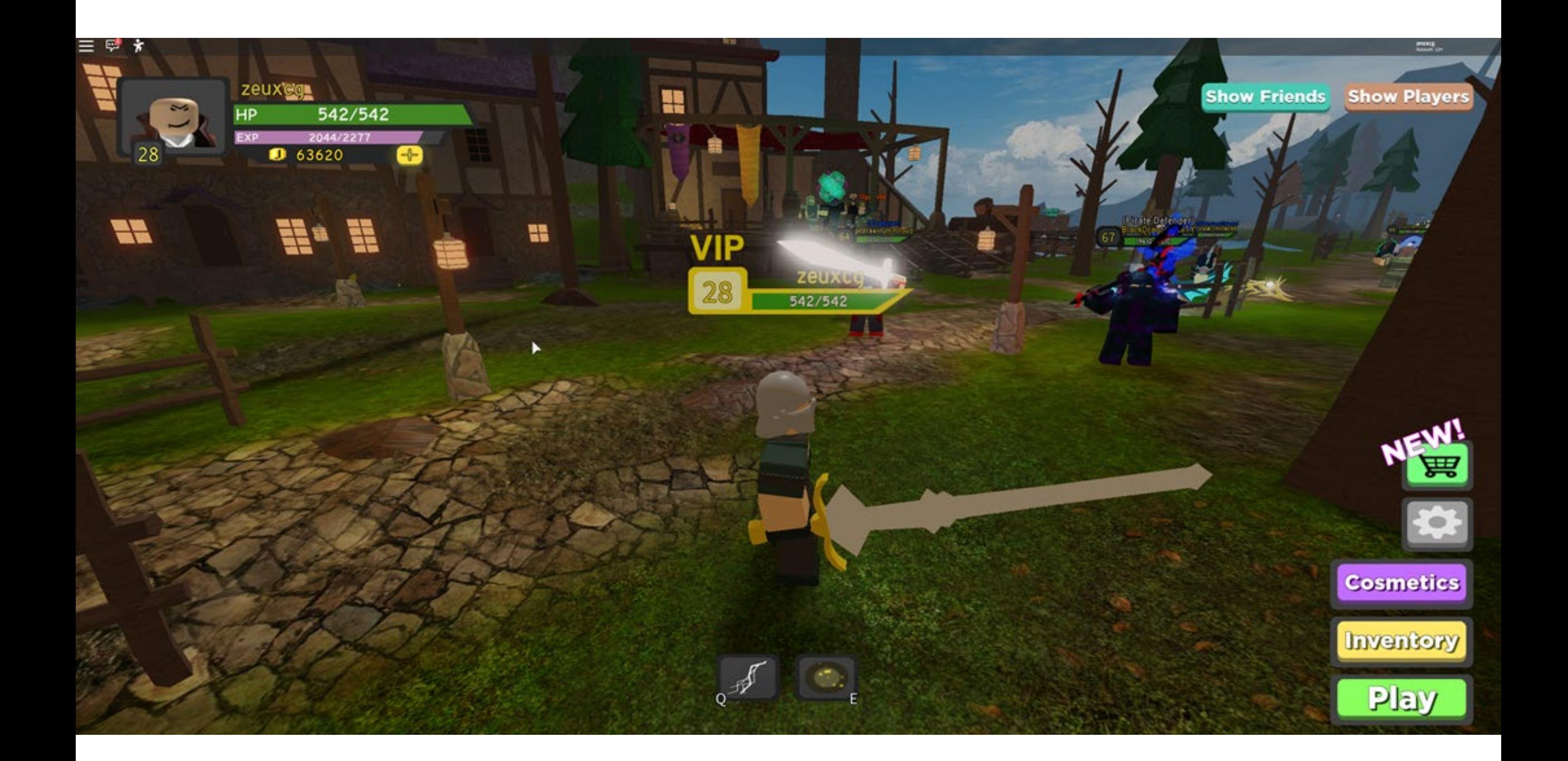

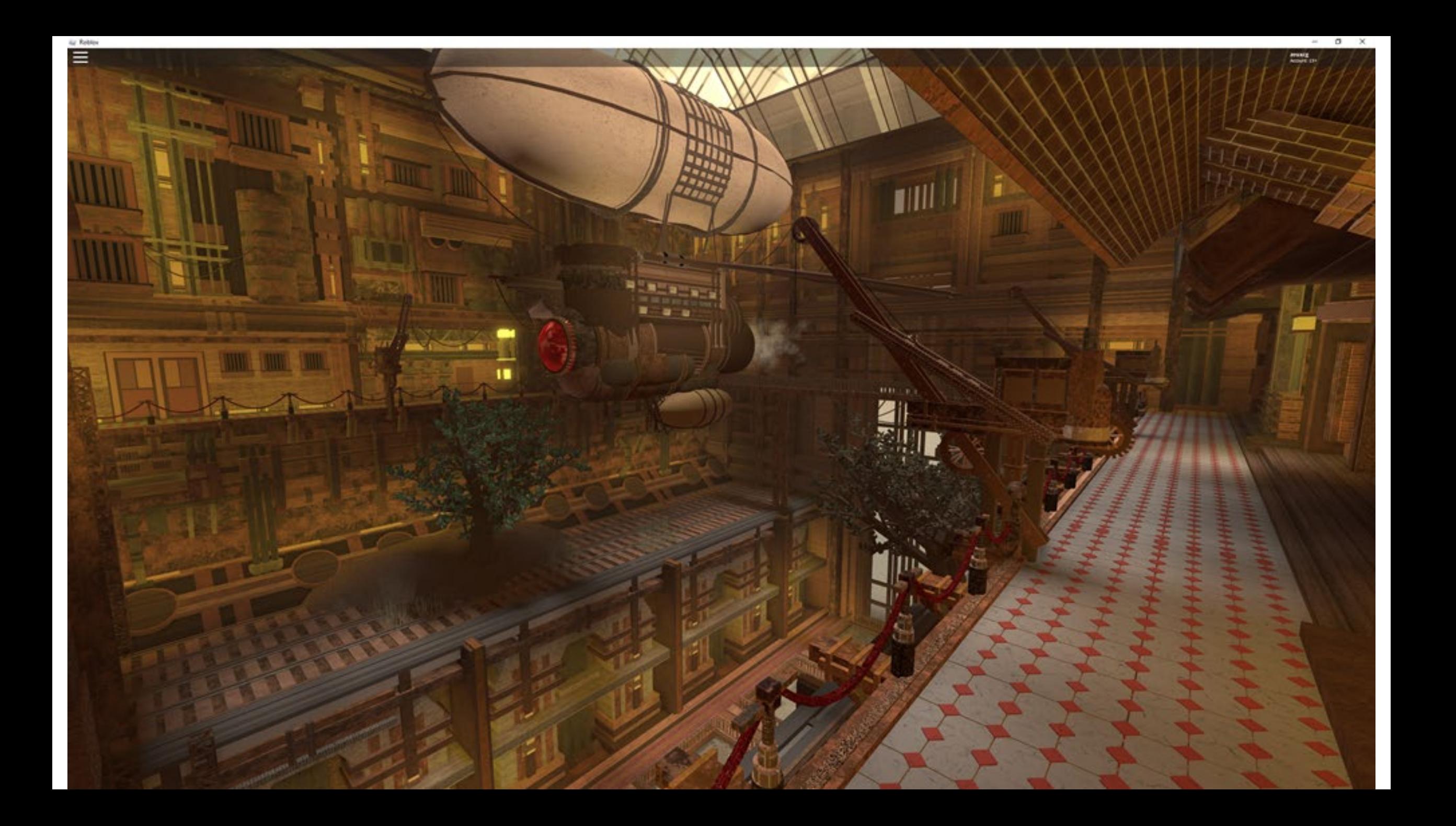

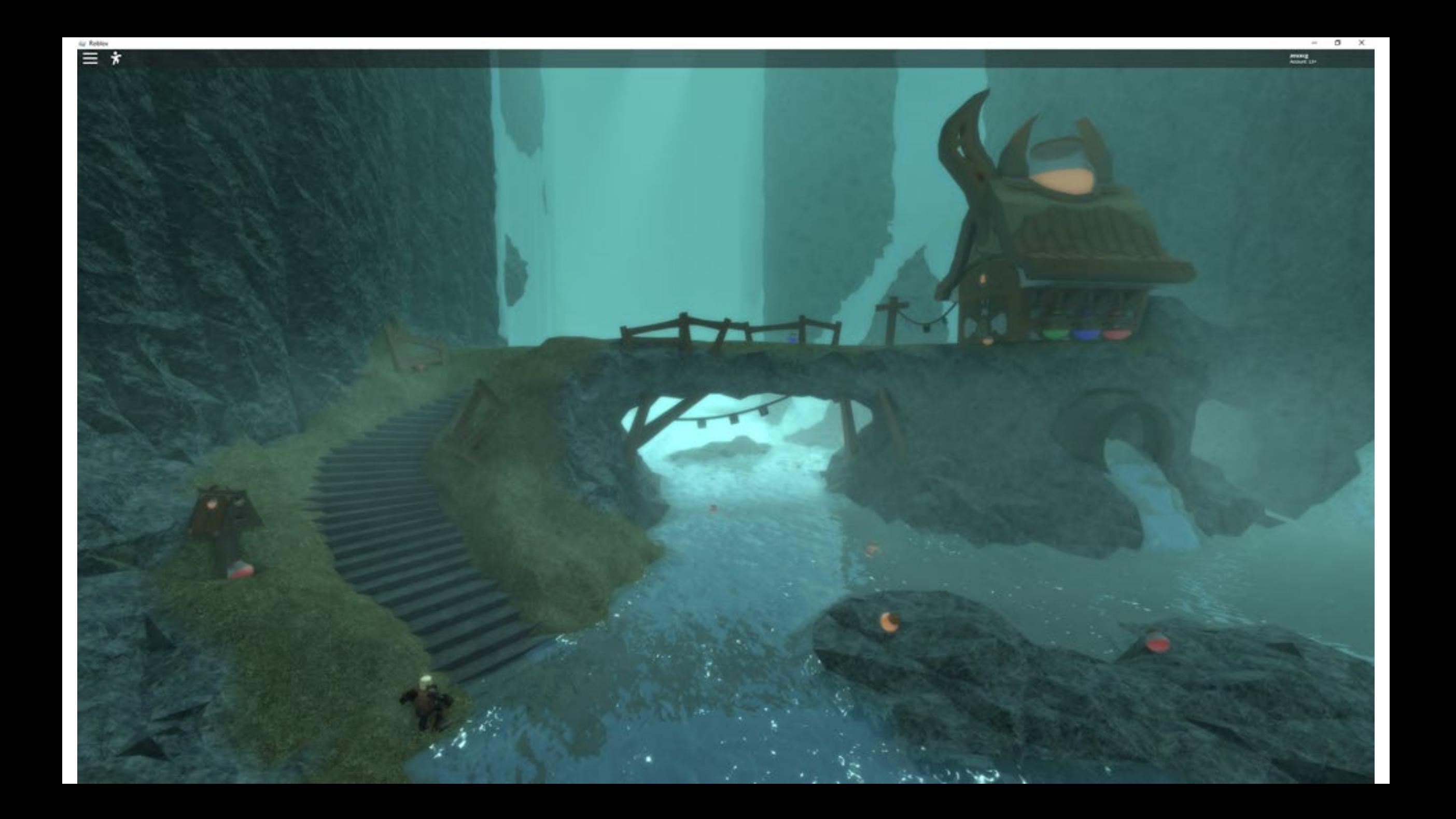

#### **Graphics scaling**

- Substantial differences between devices
	- PowerVR SGX543: Apple iPad 2 (2011), Samsung Galaxy S4 (2013)
	- PowerVR GM 9446: Oppo Reno Z (2019)
- Developers make the content once
- It's our job to run it well\*

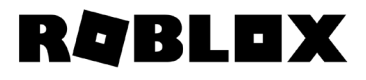

#### **Full spectrum design**

- How do you implement a graphics feature?
	- Build for the lowest common denominator and upscale?
	- Build for the highest end GPU and optimize?
- Build a feature for the lowest common denominator and upscale?
	- Pro: Consistent behavior
	- Con: Poor quality
- Build a feature for the highest end GPU and optimize?
	- Pro: Great quality on high-end
	- Con: Poor performance on low-end, inconsistent behavior, battery/thermal limits

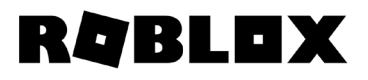

#### **Full spectrum design**

- How do you implement a graphics feature?
	- Build for the lowest common denominator and upscale?
	- Build for the highest end GPU and optimize?
- Sometimes we pick one and iterate
- Prefer to design for the entire spectrum from the beginning

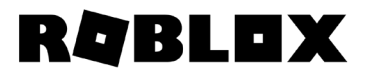

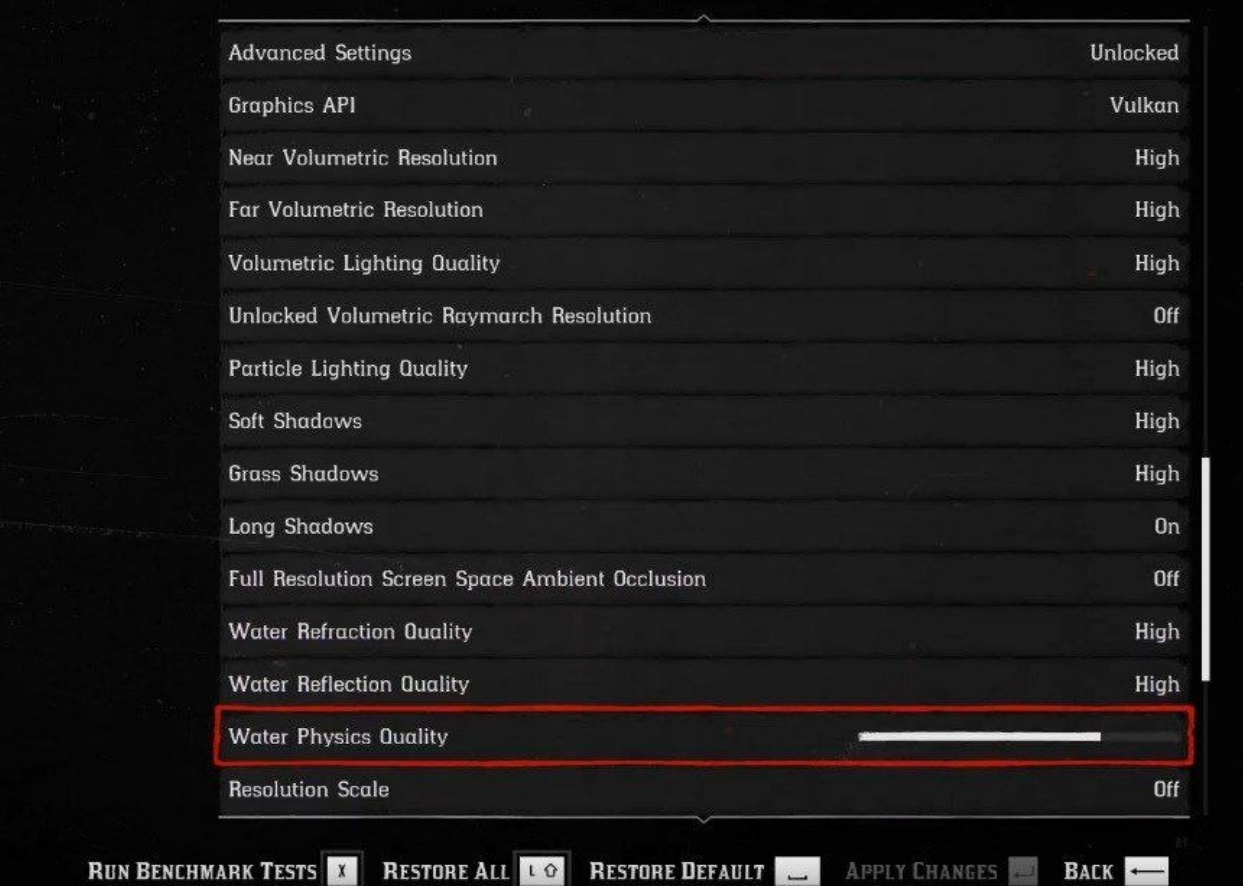

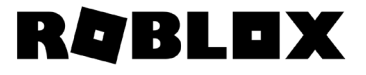

- Advanced settings give users lots of control! However...
- Suboptimal performance for users who can't tune these well
	- ... or know about them! Especially on mobile.
- Performance is often counter-intuitive
	- CPU vs GPU bottlenecks
	- Example: denser grass is faster
- Different games have different performance characteristics

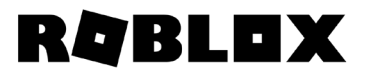

- We have a single quality slider
	- … arguably we made it too simple and need a separate "draw distance" slider
- By default, we automatically tune it based on observed performance
	- Do we have headroom on CPU vs GPU?
- All graphics effects are using this to balance quality vs performance
	- NB: Internally the slider is more granular than it is in UI
- Less control for the user, but easier for developers and graphics engineers

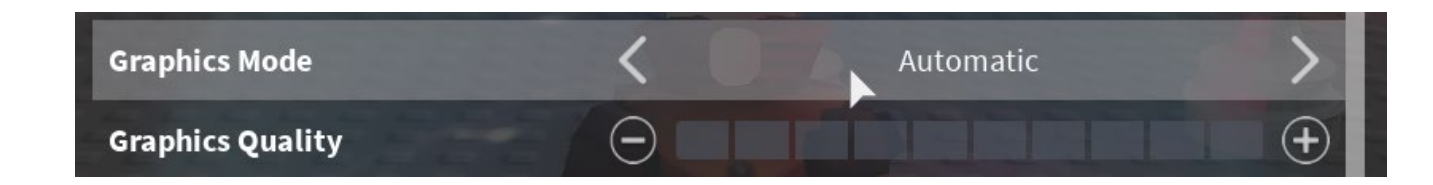

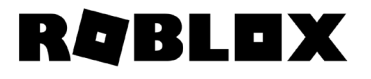

- Depending on the effect, scaling strategy can be different!
- Disable effect completely
	- Possible if not gameplay critical
	- Example: SSAO
- Geometry / shading LOD
	- Reduce computational cost while reducing quality
	- Important to keep the overall color balance!
- Temporal throttling
	- Visual pops due to late updates
	- Examples: lighting, terrain LOD

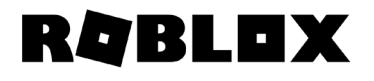

#### **Lighting system: goals**

- No baking. Every object can move at any point in time.
- Can't disable lighting altogether large visual and gameplay implications
- Want minimal "performance" annotations from content
- Want to run on low-end laptop/mobile (D3D9 / GL2 / GLES2 class)
- Want good looking lighting on high-end laptop/mobile

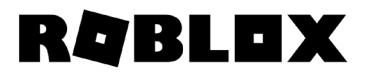

### **Lighting system: high level overview**

- Features
	- Light sources: sun/moon, sky, local lights (point, spot, surface)
	- Geometry and light sources are dynamic
	- All light sources can cast shadows
- Today
	- Coarse voxel lighting: runs everywhere; efficient, soft lighting
	- Shadow maps: runs on mid-end to high-end; high quality sun shadows
- Future
	- Forward+: high-end, high quality local lights
	- Better voxel lighting: better skylight

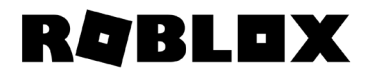

#### **Lighting system: phase 0, voxels**

- Most of the work is done on CPU
- Voxelize all geometry dynamically
- Compute light impact per voxel
	- Sunlight
	- Skylight
	- Accumulated local light RGB
- Upload the information to GPU
	- RGB: light + skylight \* skycolor
	- A: sunlight
- Final lighting in fragment shader

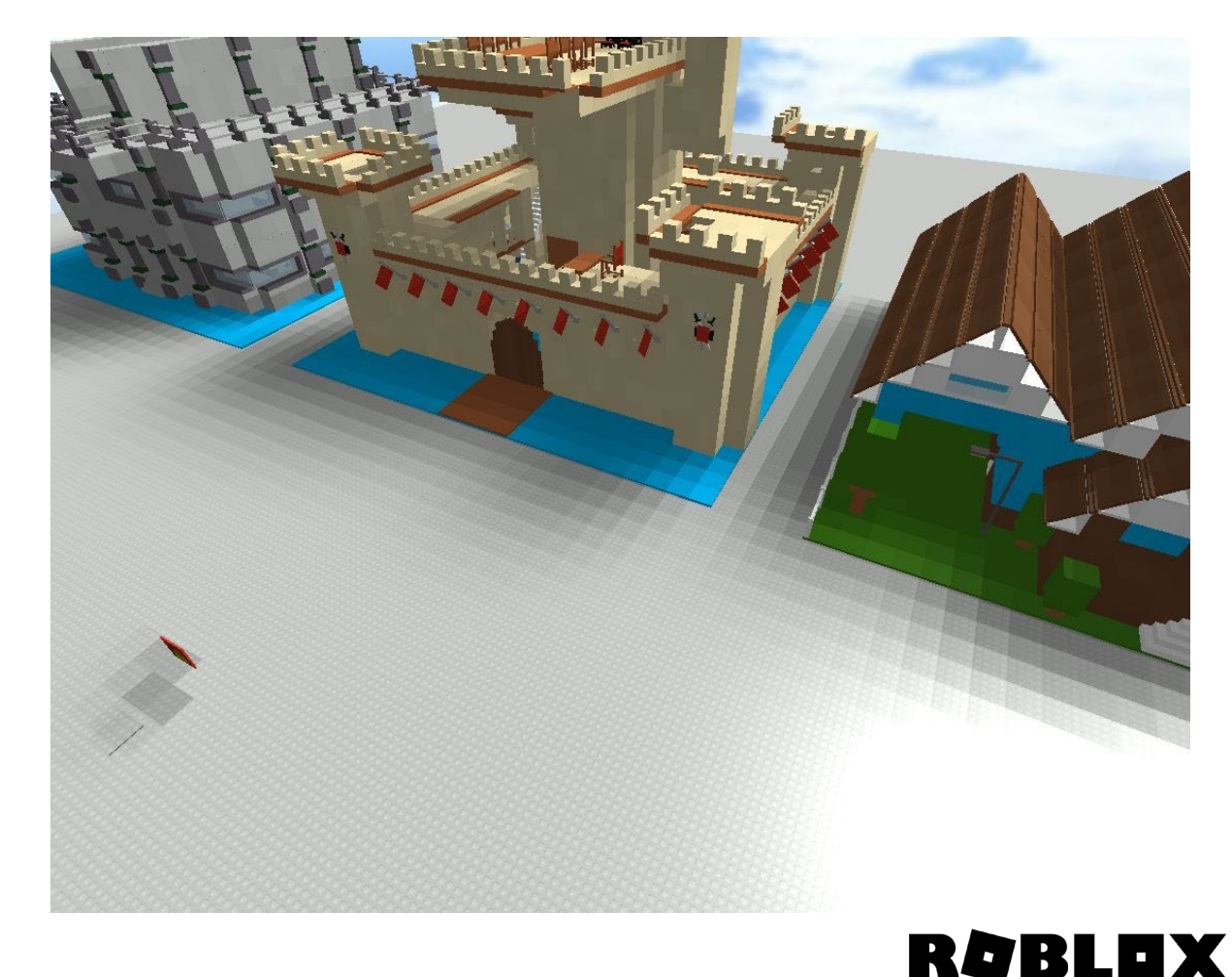

### **Lighting system: phase 0, voxels**

- Managing CPU performance
	- Voxel grid is split into chunks
	- Only a handful of chunks update each frame
	- Fixed quality, but updates can be "stale"
	- Update kernels use hand-optimized SSE2 / NEON
- Managing GPU performance
	- A single 3D texture lookup with bilinear\* filtering
	- GLES2: emulate 3D texture lookup with 2 2D texture atlas lookups
- Fully decoupled geometry vs light complexity

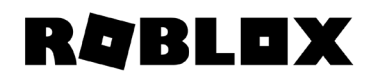

#### **Lighting system: phase 1, better voxels**

- Keep the overall system design
- HDR light color
	- Encoded using RGBM to save space
- Store skylight separately
	- Better integration of sky into BRDF
- Anisotropic occupancy
	- Voxelizer keeps 3 axial values per voxel
	- Critical for content compatibility
- Results are closer to shadow maps/Forward+

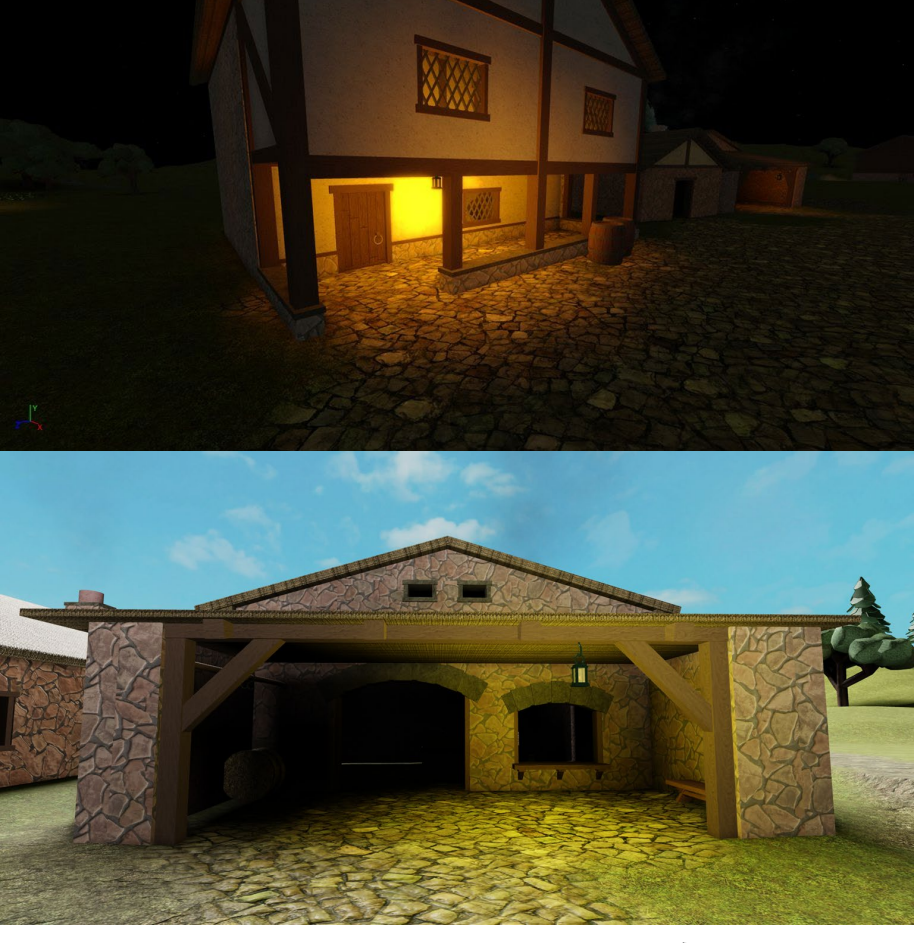

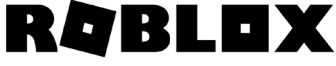

### **Lighting system: phase 1, performance**

- CPU cost is larger but manageable
	- Anisotropic occupancy rasterization is more expensive
	- RGBM encoding is almost free
- GPU cost is still relatively small
	- Fetch two textures
	- RGBM decode (future: RGB9E5 / R11G11B10F?)
- CPU-GPU upload
	- We upload 1-4 chunks each frame
	- Each chunk is 32x32x16 volume (16K voxels) = 128KB per chunk
	- vkCmdCopyBufferToImage copies 128KB-512KB of data from a VkBuffer each frame
	- ... is this fast?

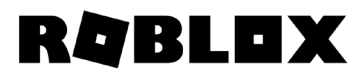

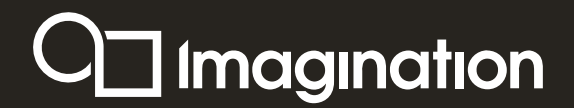

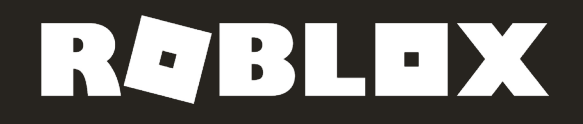

# Analysing<br>Robloxon<br>Power VR g p u S

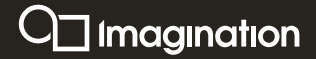

#### **What is Imagination Technologies?**

PowerVR mobile GPUs, *Rogue* architecture and new *A-Series* architecture

VideoLogic discrete graphics

Arcade machines,

Sega Dreamcast,

PS Vita

iPhones and iPads

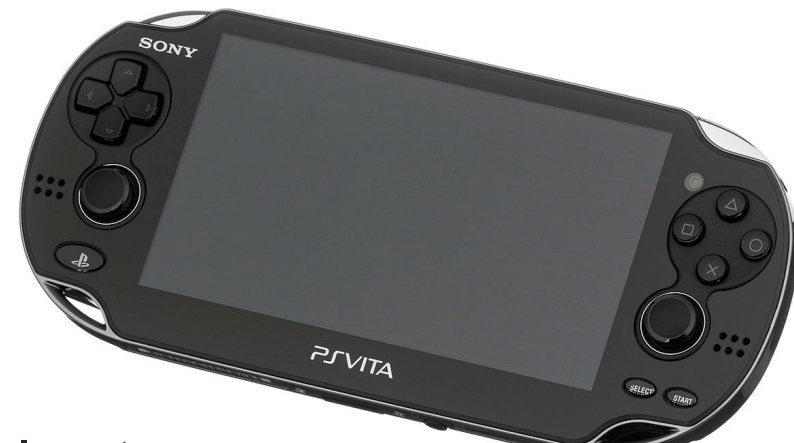

Now, neural network accelerators,

networking chips, and in the near future *hardware ray-tracing*...

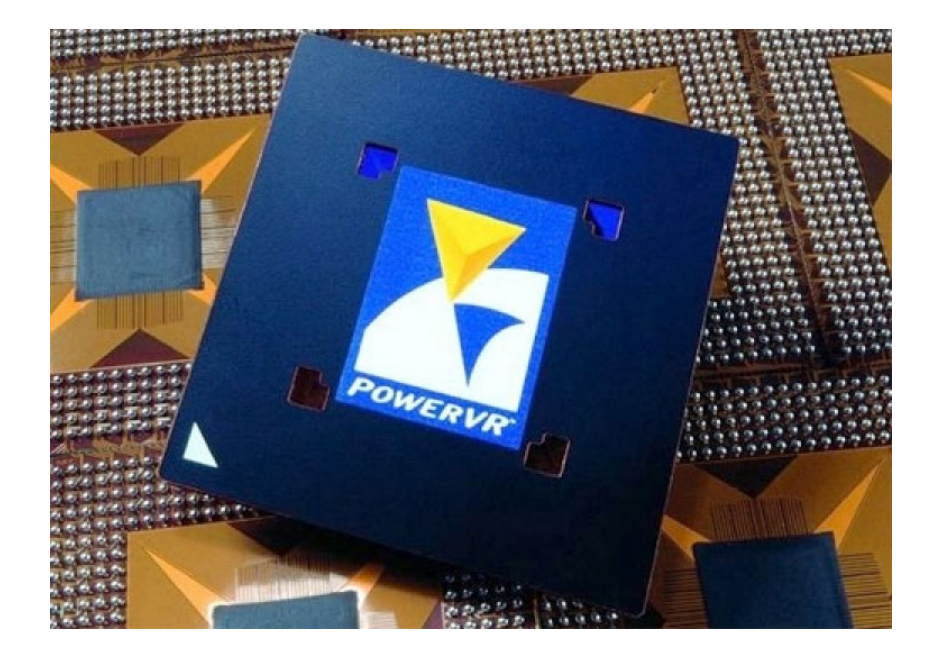

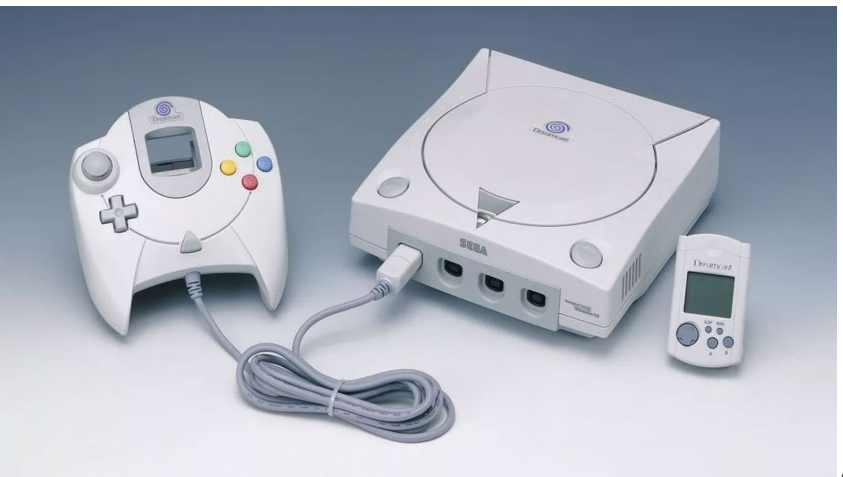

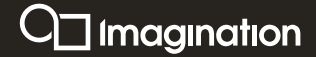

#### **PowerVR Tile based deferred rendering**

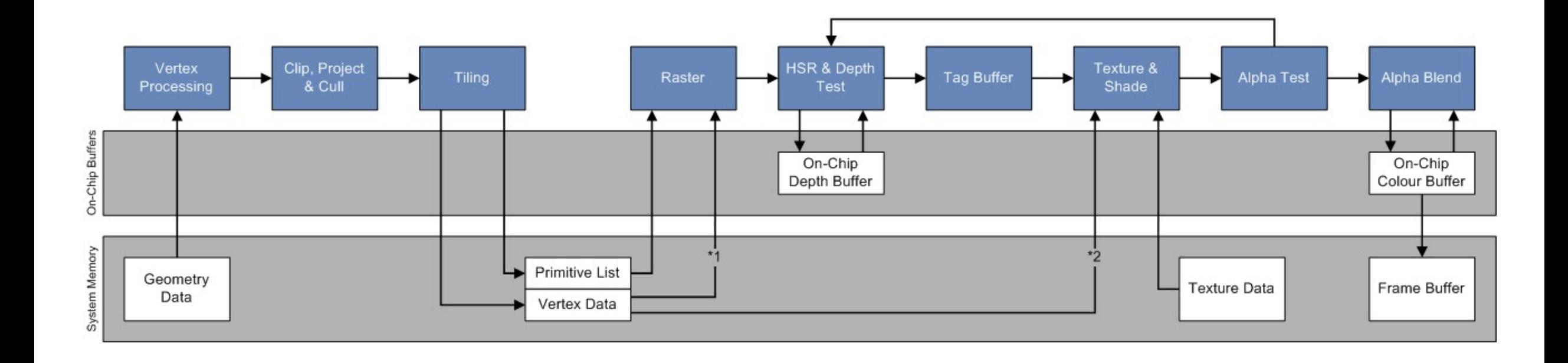

 $\Box$  Imagination

 $- \quad \ \ \, \oplus \qquad \ \ \times$ 

#### **PVRTune**

#### 192.168.172.15 - PVRTuneDeveloper v14.145

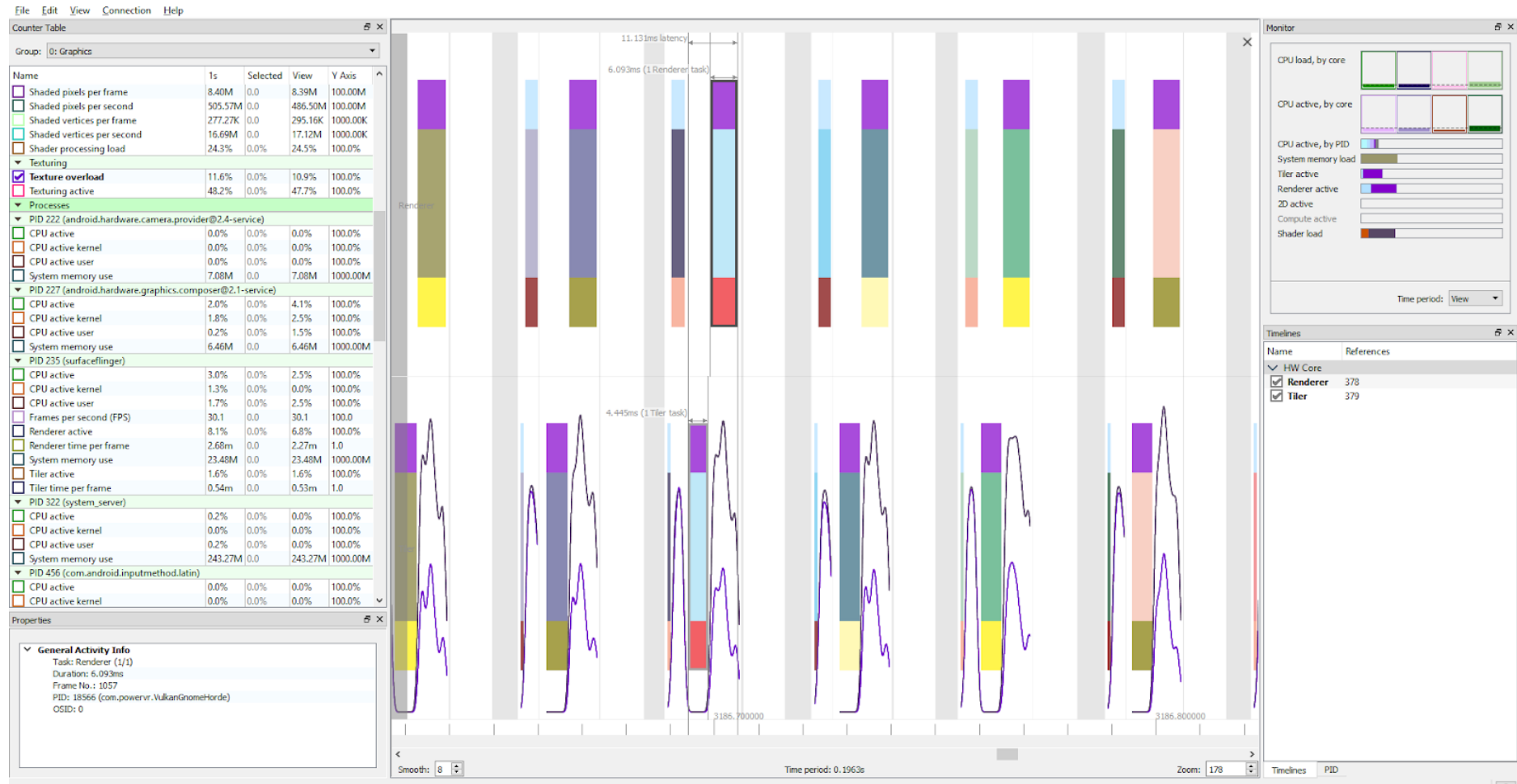

Disconnected 7.3280s; 204.92KB/s; 0.1% 0

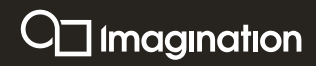

#### **PVRCarbon**

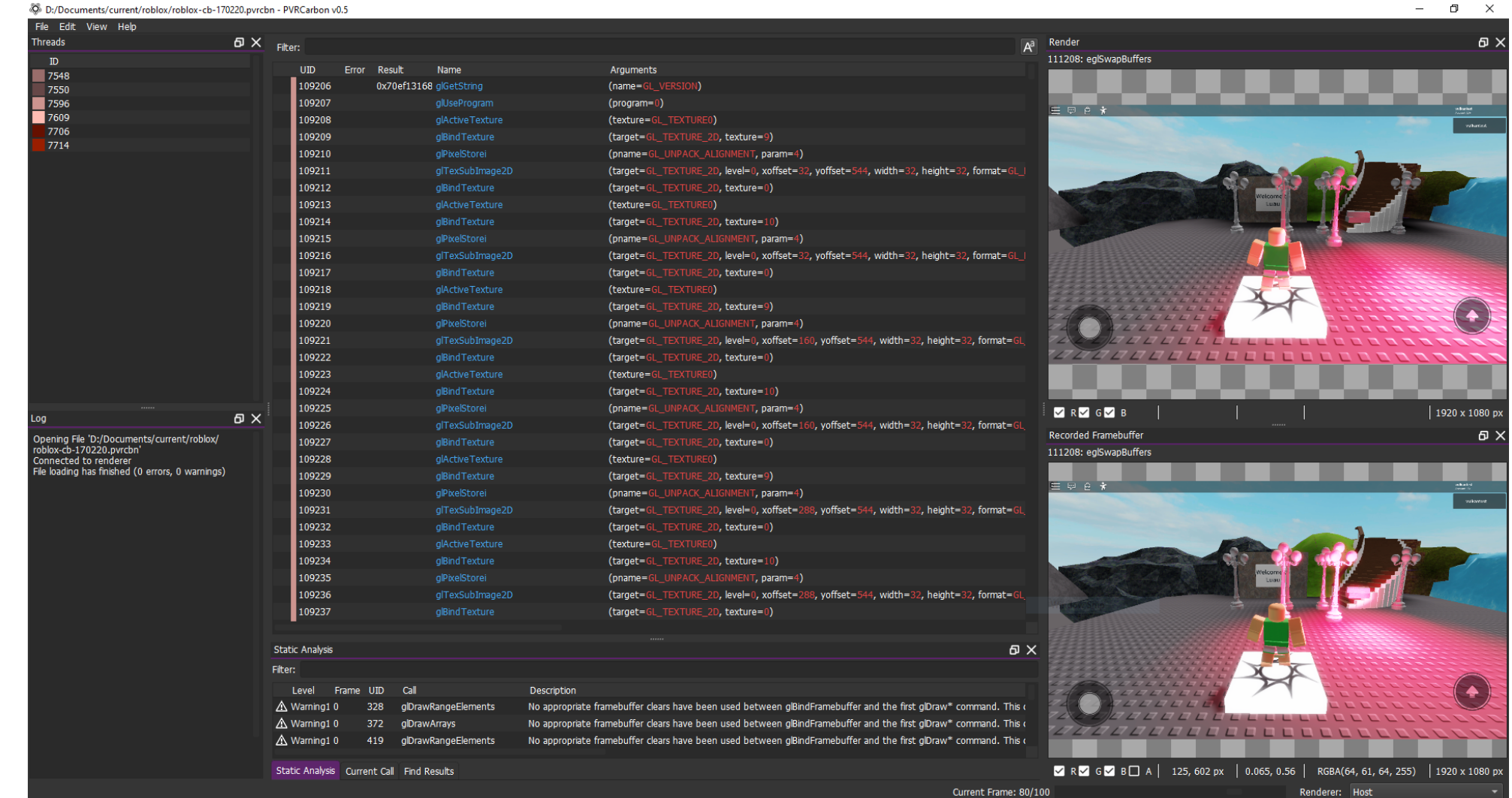

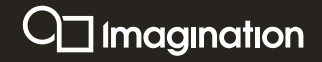

#### **PVRTune timeline**

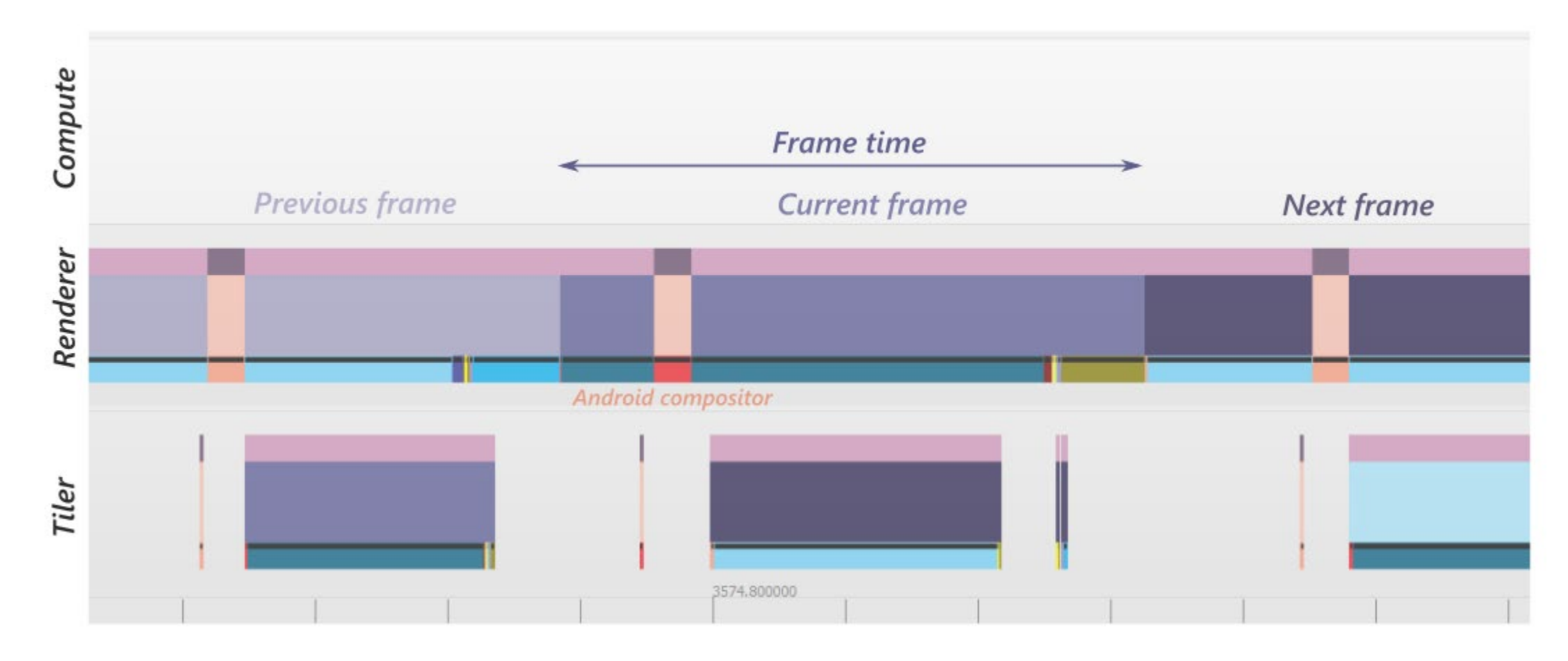

Vulkan - use double/triple buffering please

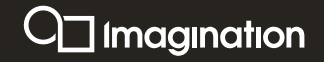

#### **Analysing Roblox on PowerVR**

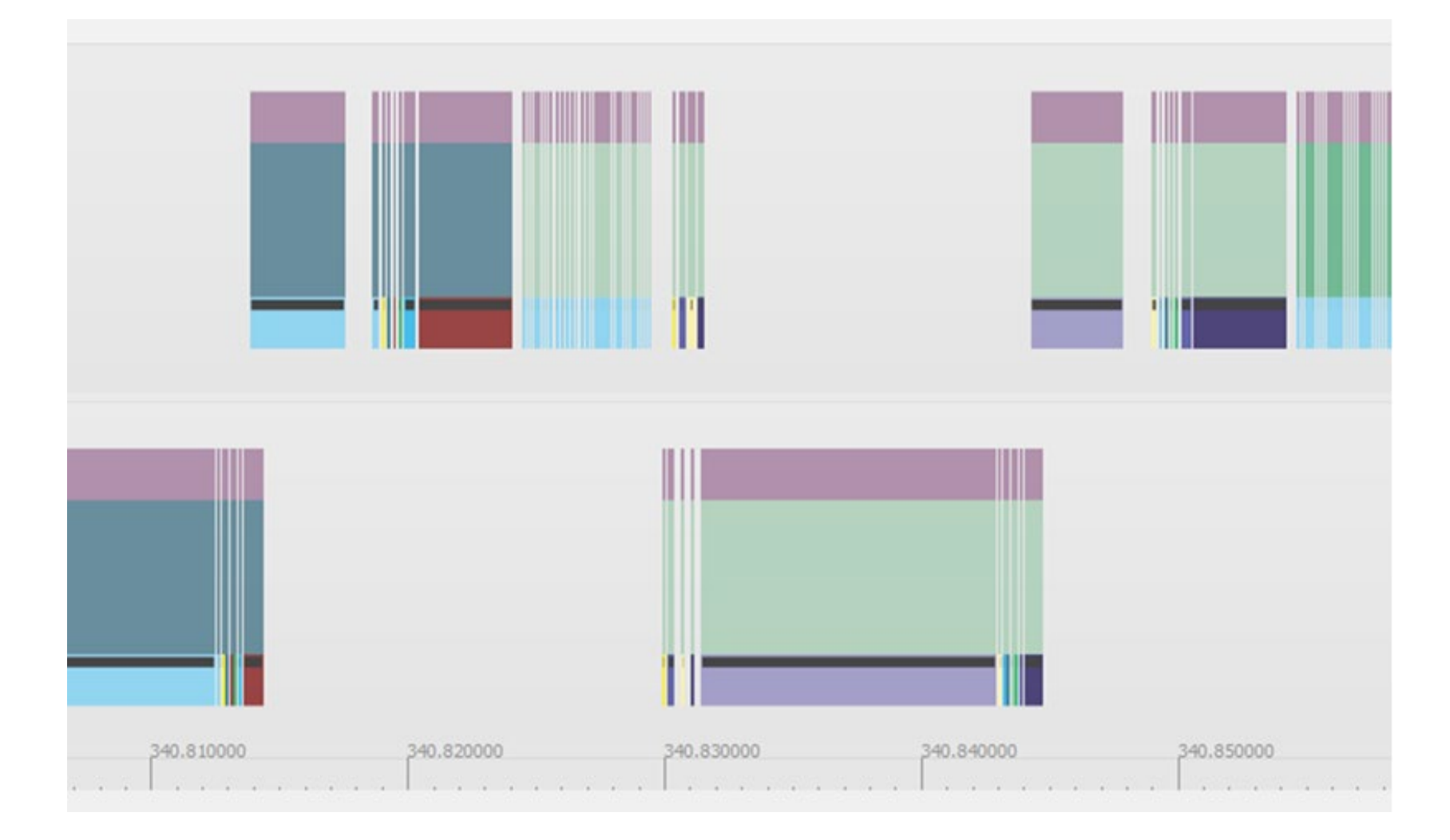

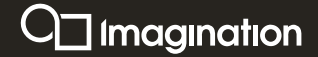

#### **PVRCarbon analysis**

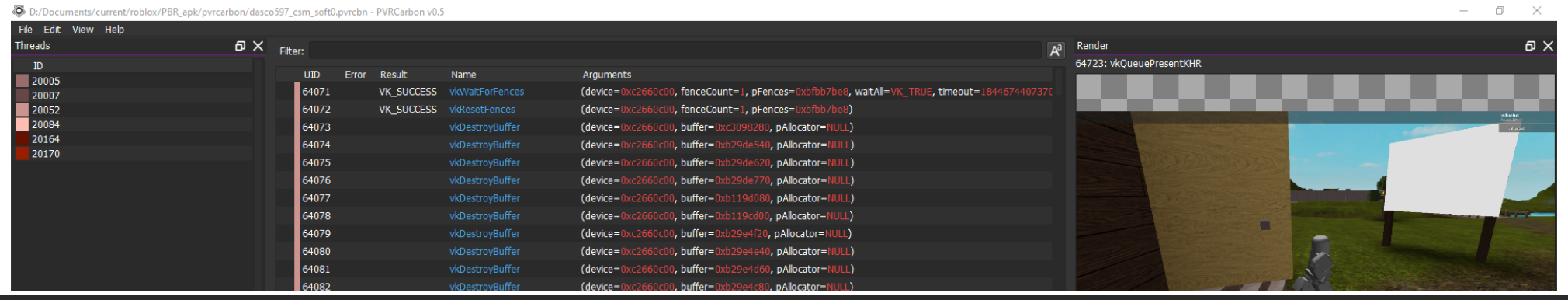

97371 97372 vkCmdCopyBufferToImage (commandBuffer=0xc2e01f80, srcBuffer=0xb92870d0, dstImage=0xc0b10140, dstImageLayout=VK\_IMAGE\_LAYOUT\_TRANSFER\_DST\_OPTIMAL, regionCount=1, pRegio vkCmdPipelineBarrier (commandBuffer=0xc2e01f80, srcStageMask=VK\_PIPELINE\_STAGE\_TRANSFER\_BIT, dstStageMask=VK\_PIPELINE\_STAGE\_ALL\_COMMANDS\_BIT, dependencyFlags=0x00

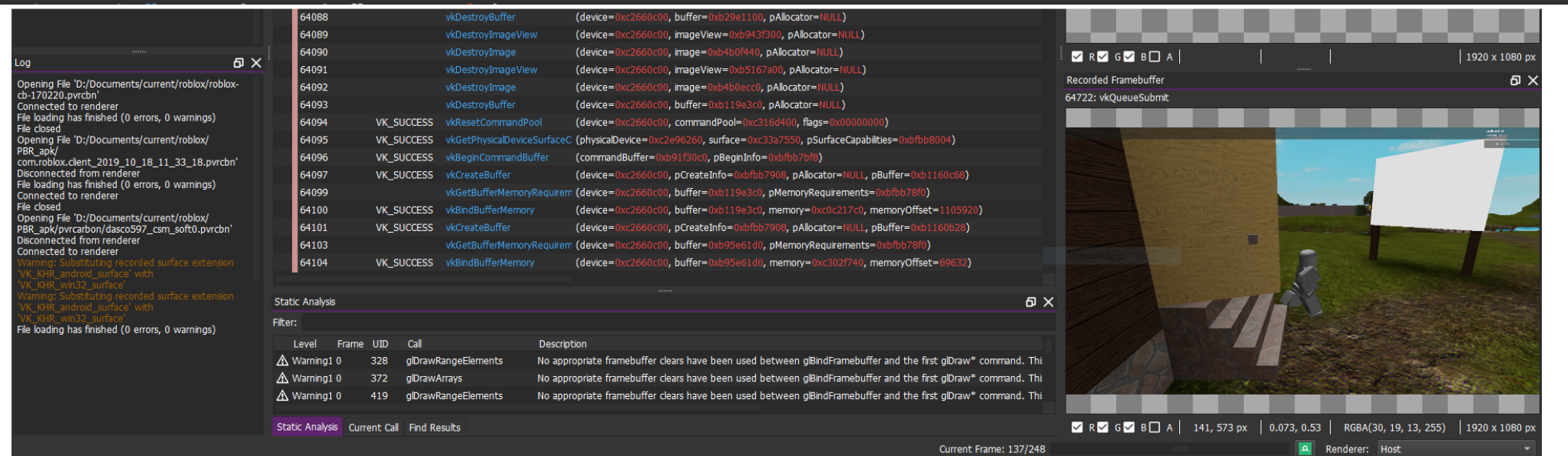

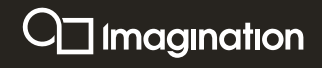

#### **New tune recording**

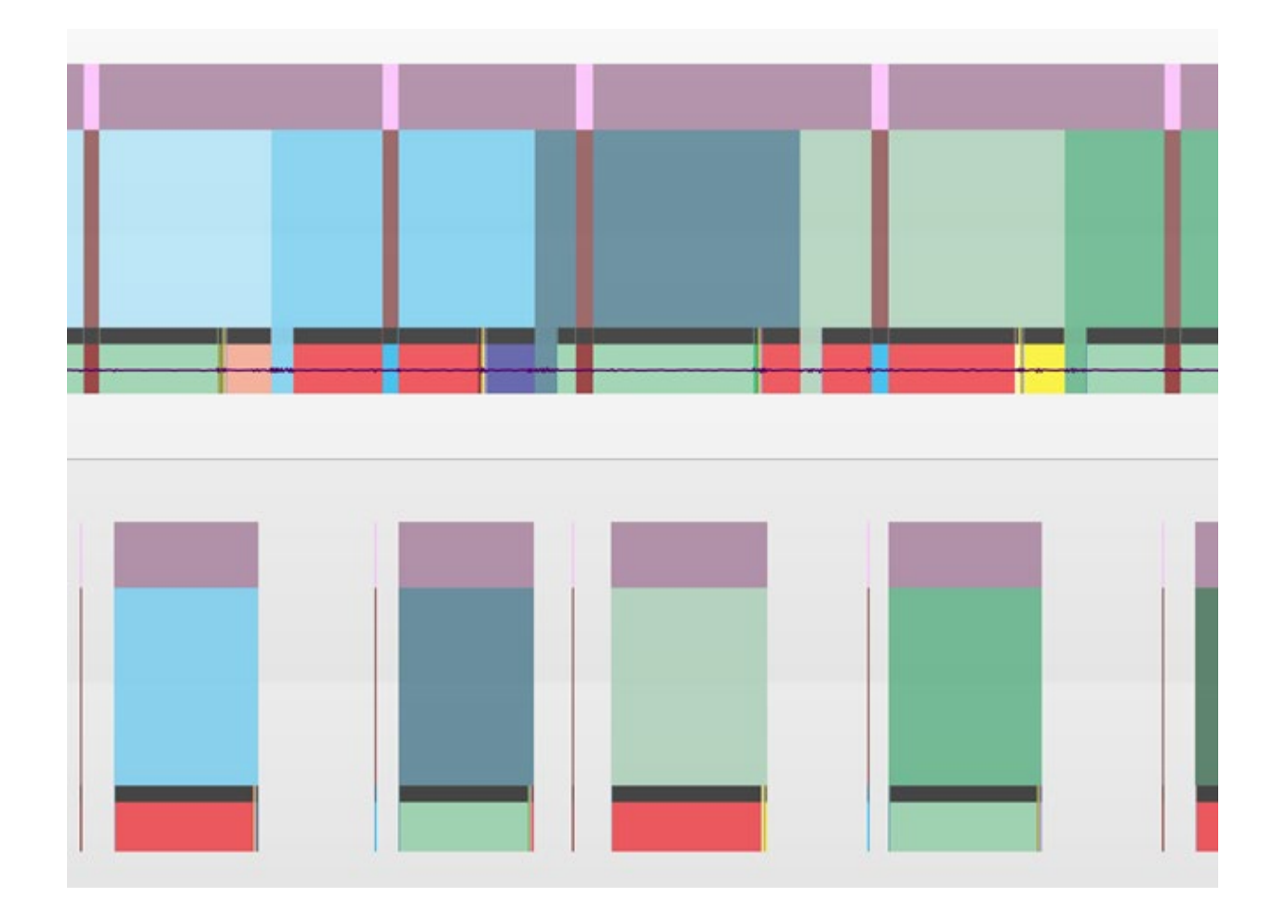

#### Glorious task packing!

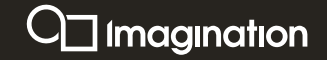

#### **GLSL optimisations**

PowerVR developer documents:<https://docs.imgtec.com/> Group scalar arithmetic abs() neg() and clamp(…, 0.0, 1.0) can be free vec 1 = (float 1 \* vec 2) \* float 2; vec 1 = (float 1 \* float 2) \* vec 2;  $float_0 = max(float_1, 0.0);$   $\longrightarrow$   $float_0 = clamp(float_1, 0.0, 1.0);$  $vec_1 = sqrt(vec_2);$   $\longrightarrow$   $vec_1 = vec_2 * inverse{since 2};$  $vec_0 = vec_1 * vec_2 + vec_3; \longleftrightarrow vec_0 = clamp(vec_1 * vec_3, 0.0, 1.0);$ 

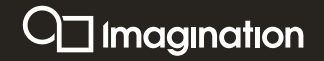

#### **GLSL optimisations - utilisation**

Too many registers being used

-> less threads can be processed in a cluster at a time

-> *reduced utilisation*

Mediump allows PowerVR to use 16 bit floats

-> reduce register pressure, increase occupancy (up to 100%)

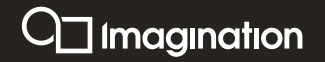

#### **GLSL optimisations**

PBR shader:

- A-Series: cycle count decreased by 9%
- Rogue (Oppo Reno): cycle count decreased by 12% and utilisation improved by 33%

PBR+IBL shader:

- A-Series: cycle count decreased by 9%
- Rogue (Oppo Reno): cycle count decreased by 20% and utilisation improved by 36%

Use PVRShaderEditor to analyse cycle count and disassembly

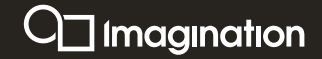

#### **Analysing Roblox on PowerVR**

**Performance improvements** 

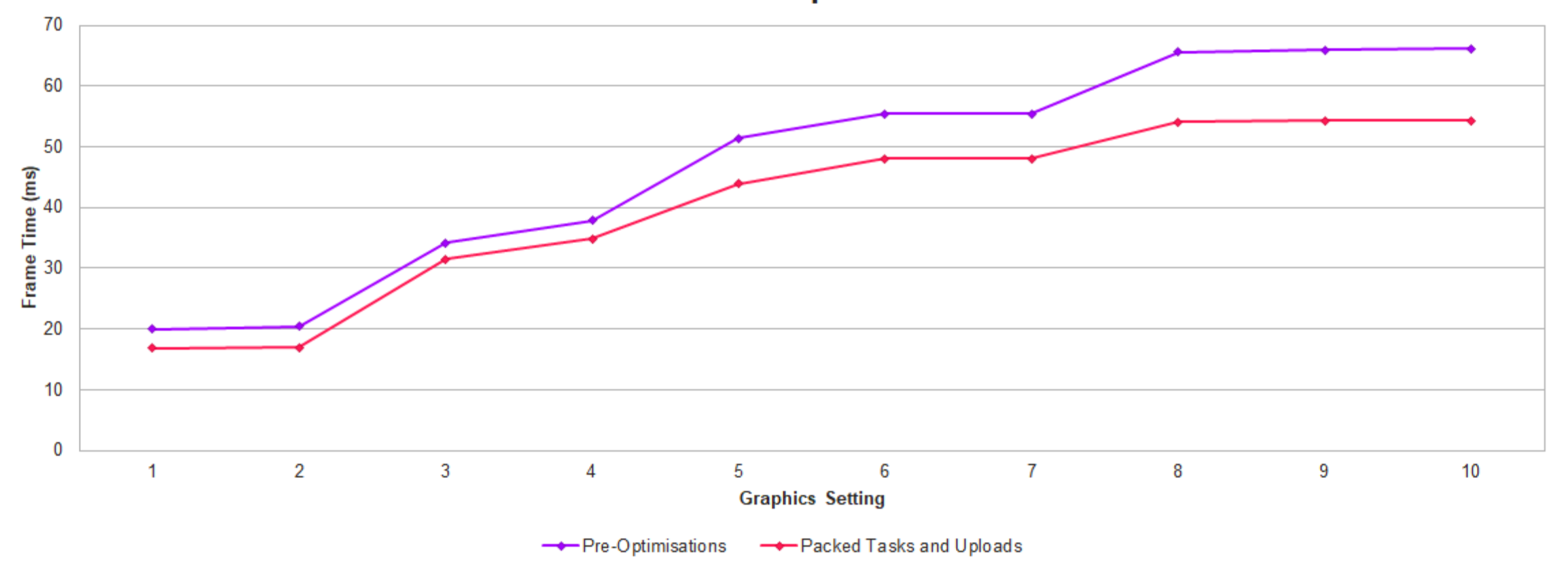

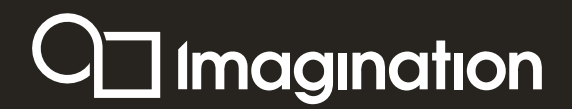

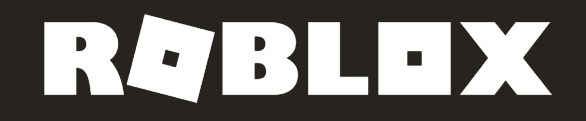

## Lighting and Shadows in **Shadow**<br>Roblox

#### **Lighting system: phase 2, shadow maps**

- Voxel shadows are too coarse
- Shadow maps to the rescue!
- Excellent quality
- Challenge: "soft" shadows
- Challenge: high cost to re-render
- Challenge: many shadow casting lights
- Only released sun shadows to simplify

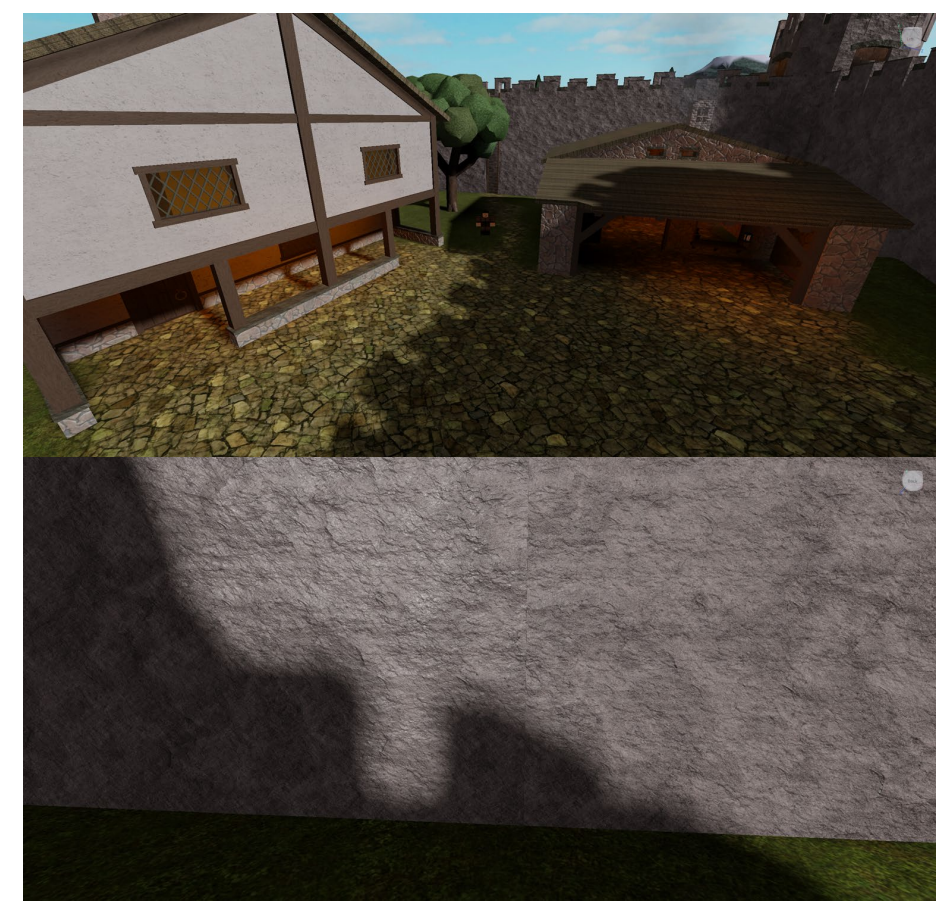

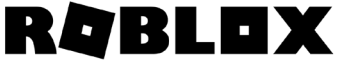

#### **Lighting system: rendering shadow maps**

- Cascaded tiled shadow maps
	- 1-4 cascades depending on the quality levels
	- Far cascades are split into tiles to be able to throttle shadow updates
- CSM Scrolling (Insomniac @ SIGGRAPH 2012)
	- CSM Scrolling: An acceleration technique for the rendering of cascaded shadow maps
- When we need to update a cascade, it's done in single pass
	- If multiple tiles are marked as dirty, we re-render geometry in these tiles
	- CPU does per-tile frustum culling
- Light direction changes invalidate caching :(
	- Haven't found a good solution to this

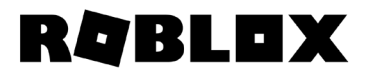

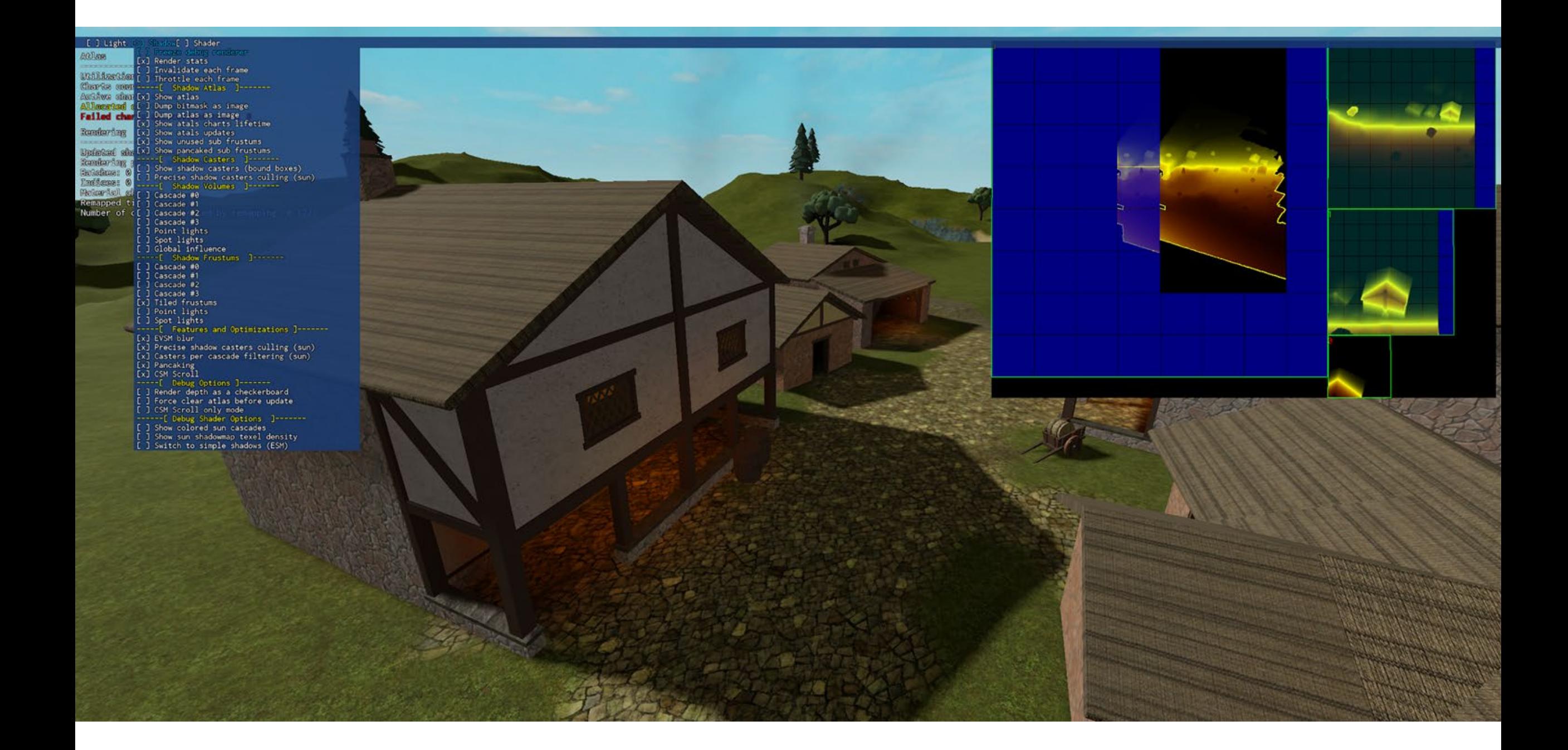

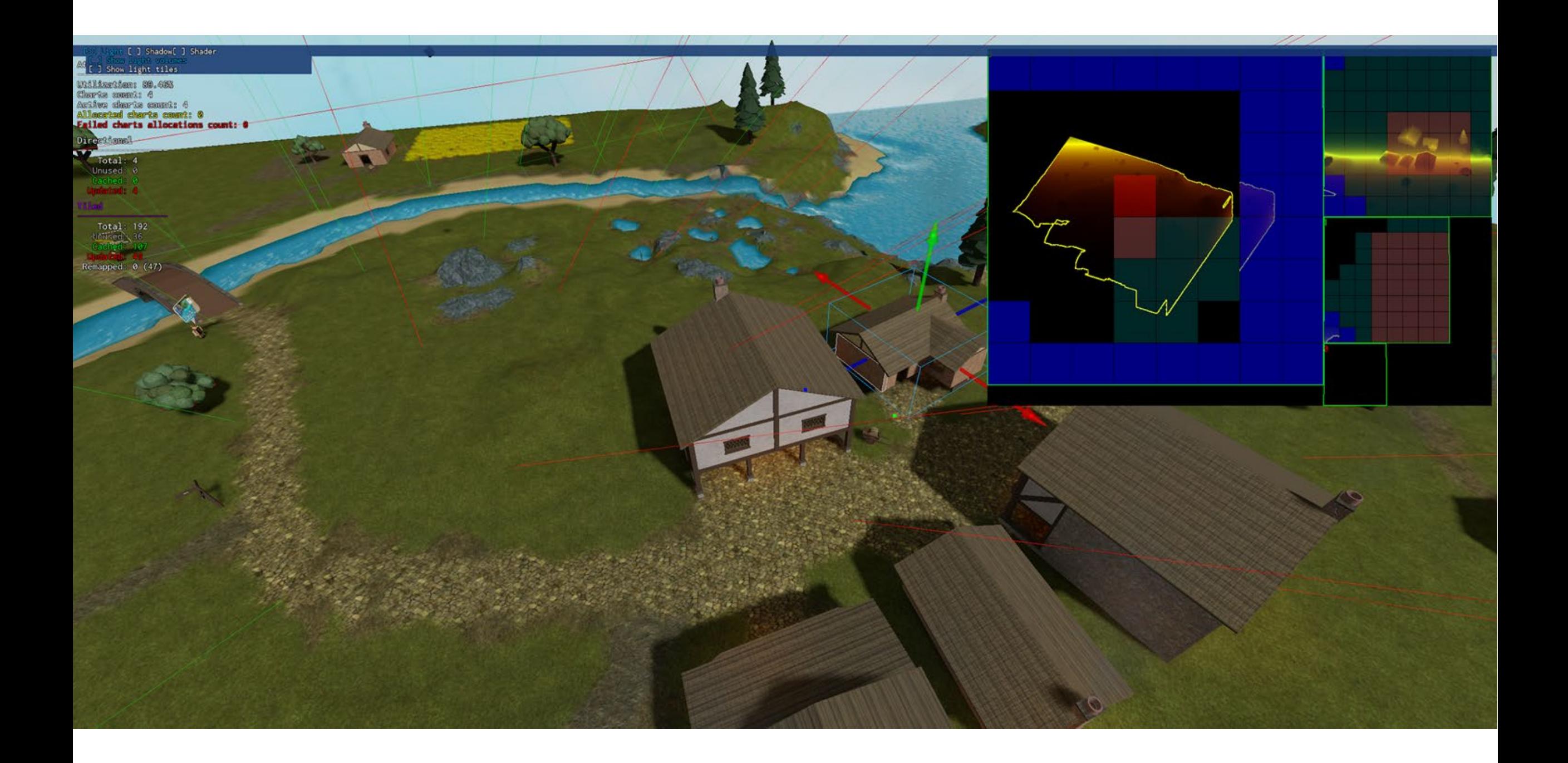

#### **Lighting system: shadow softness**

- Want a wide range of shadow map "softness"
	- Wide PCF kernel expensive at high resolutions
	- Screen-space filtering impractical due to transparent geometry and tiler performance
- EVSM to the rescue!
	- Fully decouples shadow rendering from sampling
	- Light leaks…

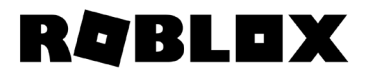

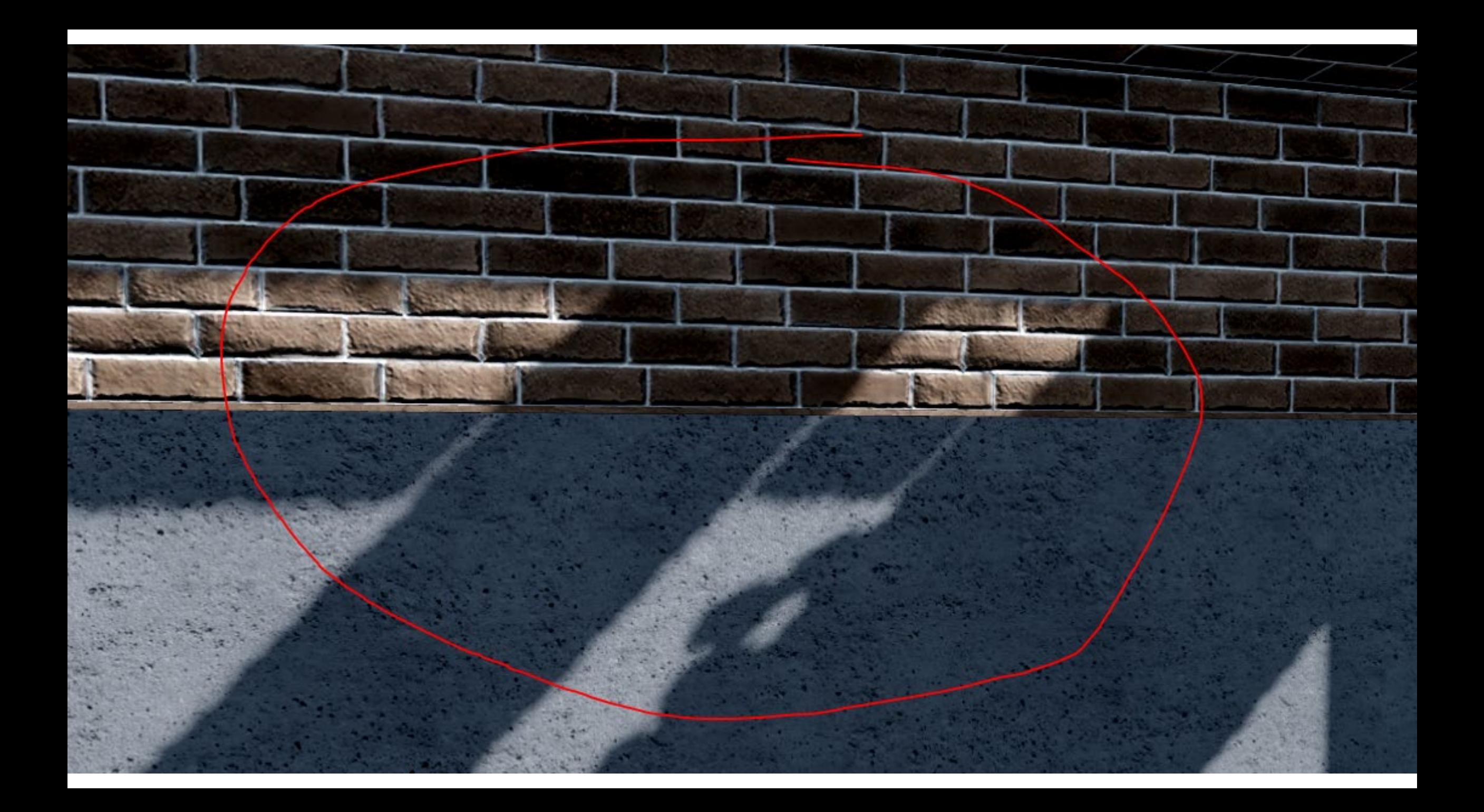

#### **Lighting system: making EVSM practical**

- Light leaks
	- Reduce Z range!
		- Tightly fit shadow frustum to receiving geometry
		- "Pancaking" when rendering caster geometry
		- VkPipelineRasterizationStateCreateInfo::depthClampEnable
	- Over-darkening when sampling EVSM
- Performance
	- Use two moments (RG16F) on mobile, four (RGBA16F) on desktop
	- Render depth only, reconstruct exponentially warped moments during first blur pass
- Integrating with tiling...
	- Blurring is per tile to make it fully incremental, we cache blurred EVSM contents
	- CSM scrolling might require adjusting the cascade depth
		- $exp(z + offset) = exp(z) * exp(offset)$

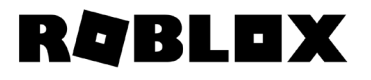

#### **Lighting system: blurring shadow maps**

- Standard two-pass blur (horizontal & vertical)
- First pass reads directly from depth texture (D16/D24)
	- Need to reconstruct EVSM moments from depth
	- Can't use bilinear filter optimizations :(
- Second pass reads from EVSM texture
	- Fewer taps!
	- See "Efficient Gaussian blur with linear sampling"
- Filter width varies from 3x3 to 17x17
	- Depends on developer-configured parameter, "ShadowSoftness"

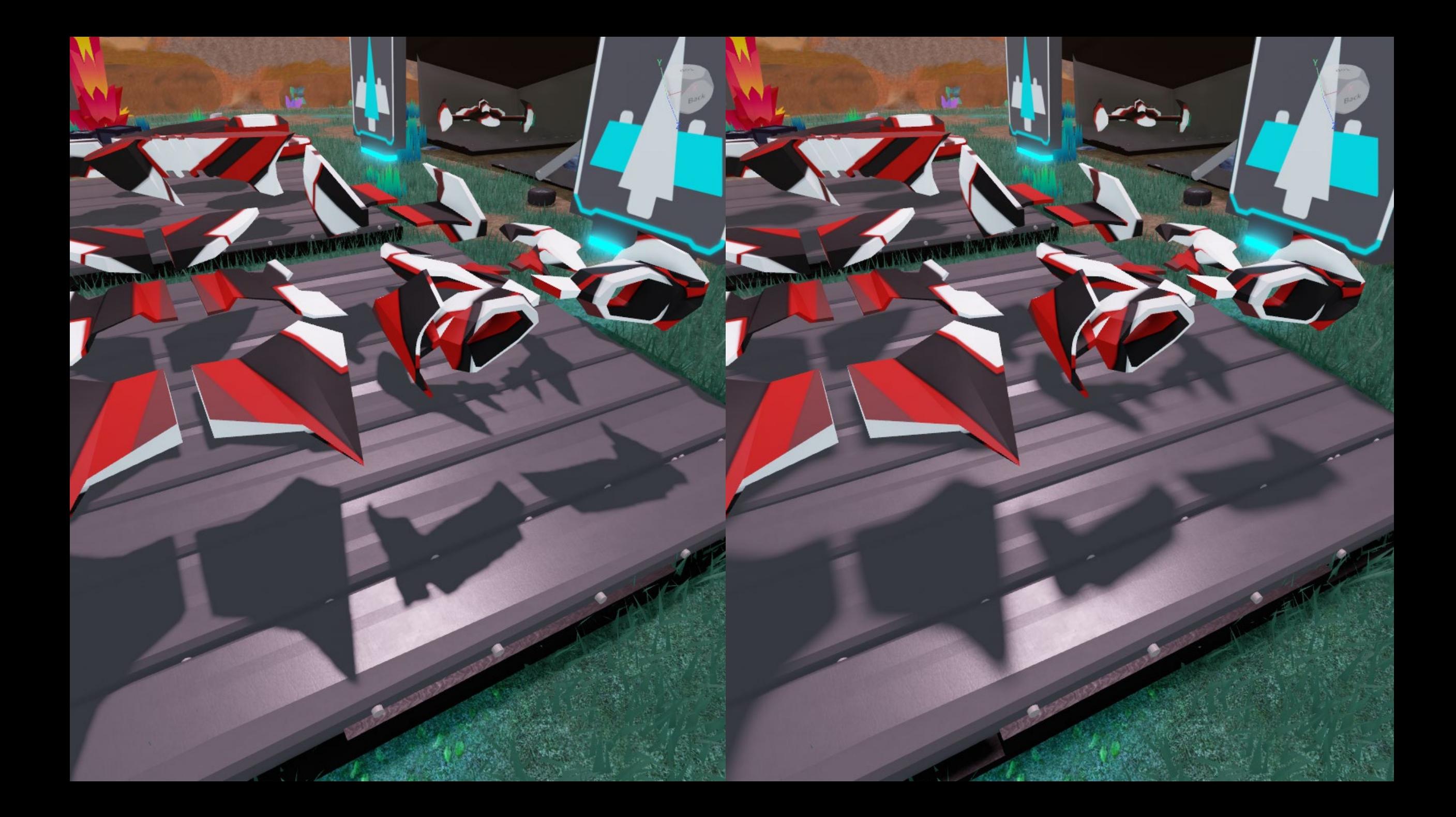

## **Lighting system: shadow MSAA**

- Wide blurs are pretty expensive
	- Render depth at full resolution, two pass blur
	- Three full stores of tile contents to memory
- Since shadow moments are filterable, we can use MSAA!
	- Use 4x MSAA to reduce shadow resolution by 2x2
	- Fragment shader directly outputs shadow moments (render pass isn't depth only anymore)
	- Subsequent filters are smaller (2x) and can use bilinear optimizations
- On-chip resolve is crucial
	- \*Don't\* use vkCmdResolveImage!
	- Instead, use pResolveAttachments in render pass
- MSAA becomes an almost free way to increase shadow quality

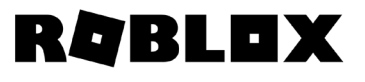

#### **Lighting system: sampling shadow maps**

- Find a single cascade per pixel
	- Some ALU to do point-sphere tests per cascade
	- Because of throttling & quality concerns can't use pixel depth
- Sample EVSM texture
	- Requires adjusting UV coordinates
	- All shadow maps are stored in a single shadow atlas
- Compute shadow factor
	- Exponential depth warping
	- 2 or 4 moment VSM
	- Apply over-darkening to reduce leaks

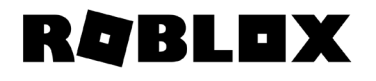

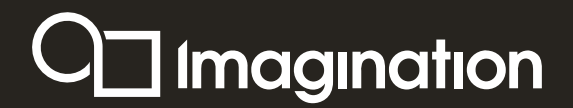

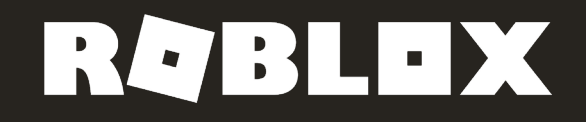

## Compute Optimisations for PowerVR

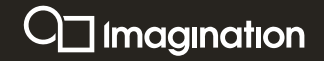

#### **Move gaussian blur to compute?**

Compute post-processing allows more scheduling flexibility

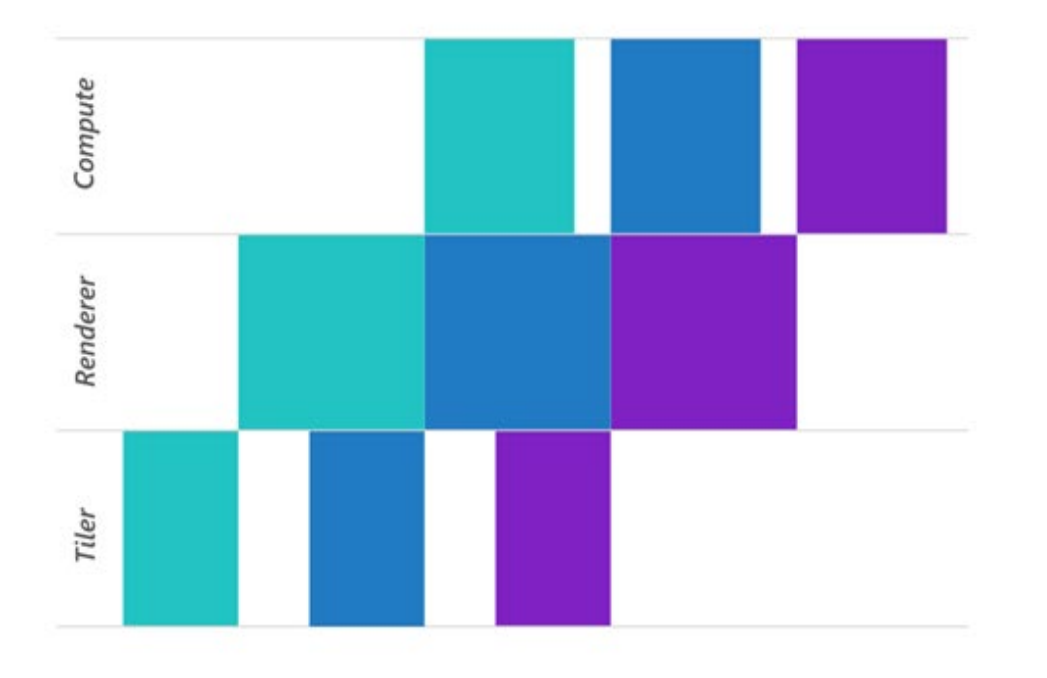

What about work in the middle of the frame?

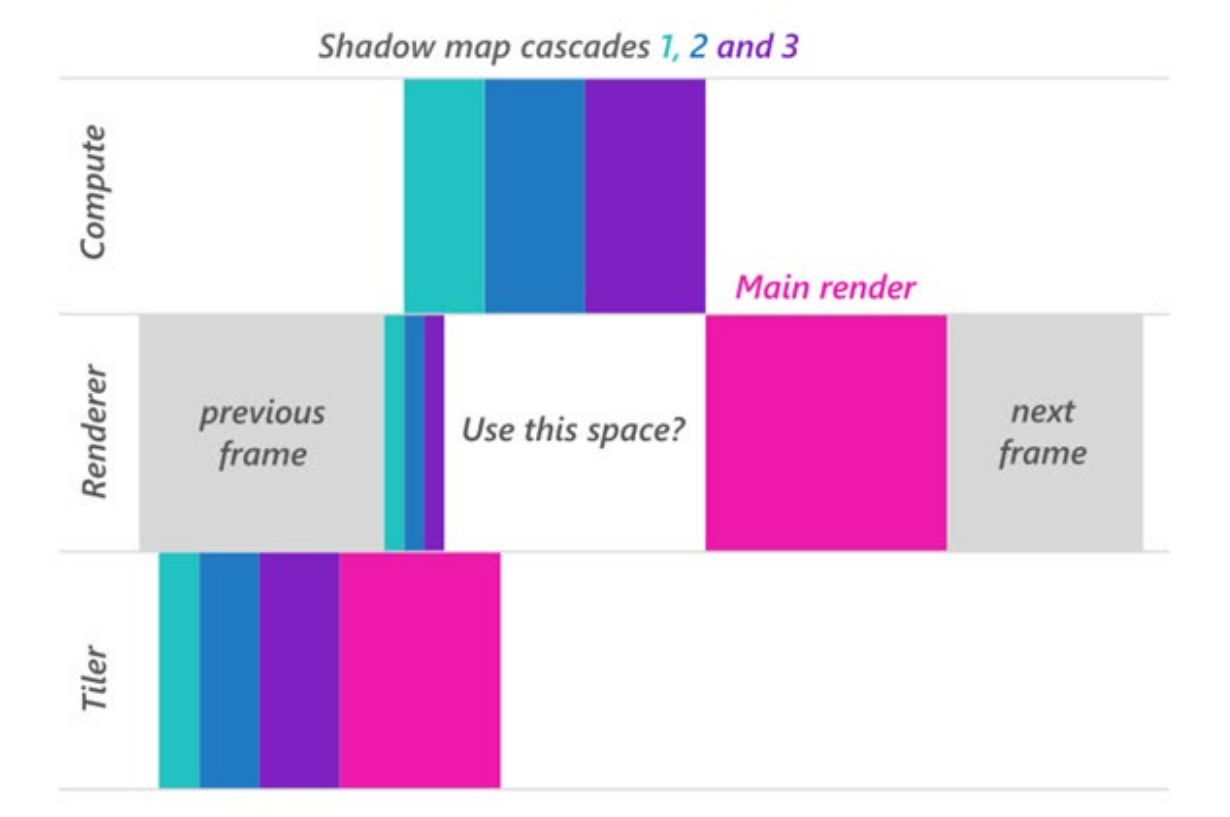

46

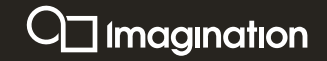

#### **Separable-kernel gaussian blur**

- Perform 2D gaussian blur with two 1D passes
- Mathematically equivalent (rank 1 matrix)
- 2n texture fetches instead of  $n^2$

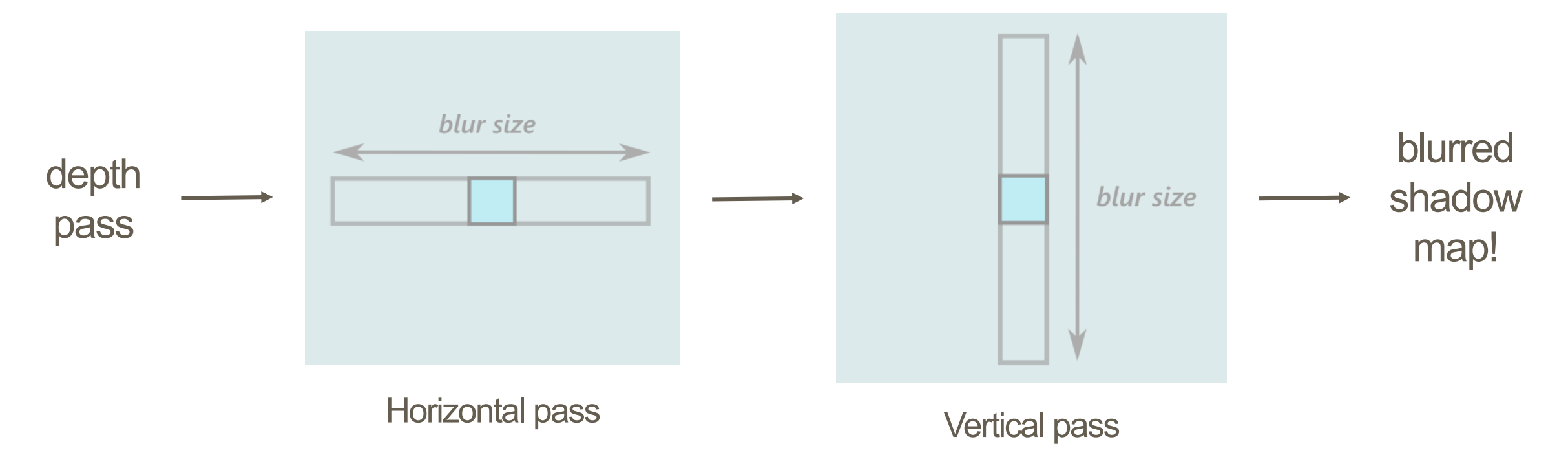

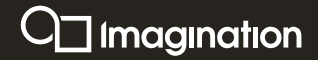

#### **Compute gaussian blur gather algorithm**

Optimal work-group size on PowerVR is 32

8x4 work group size processing an 8x8 area

Experiment with looping shader multiple times (2 texels per thread here)

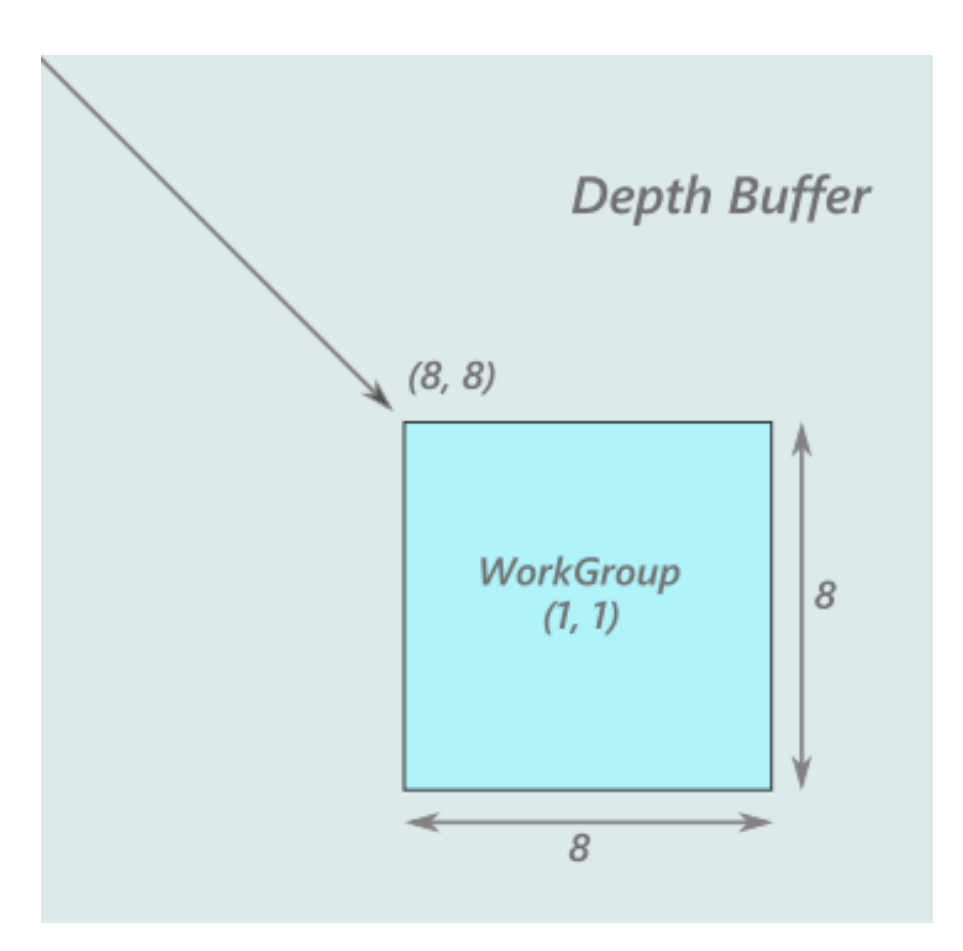

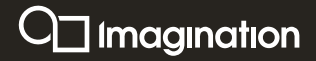

#### **Compute gaussian blur gather algorithm**

Read depth values including surrounding area into shared memory

Reduces the number of texture fetches

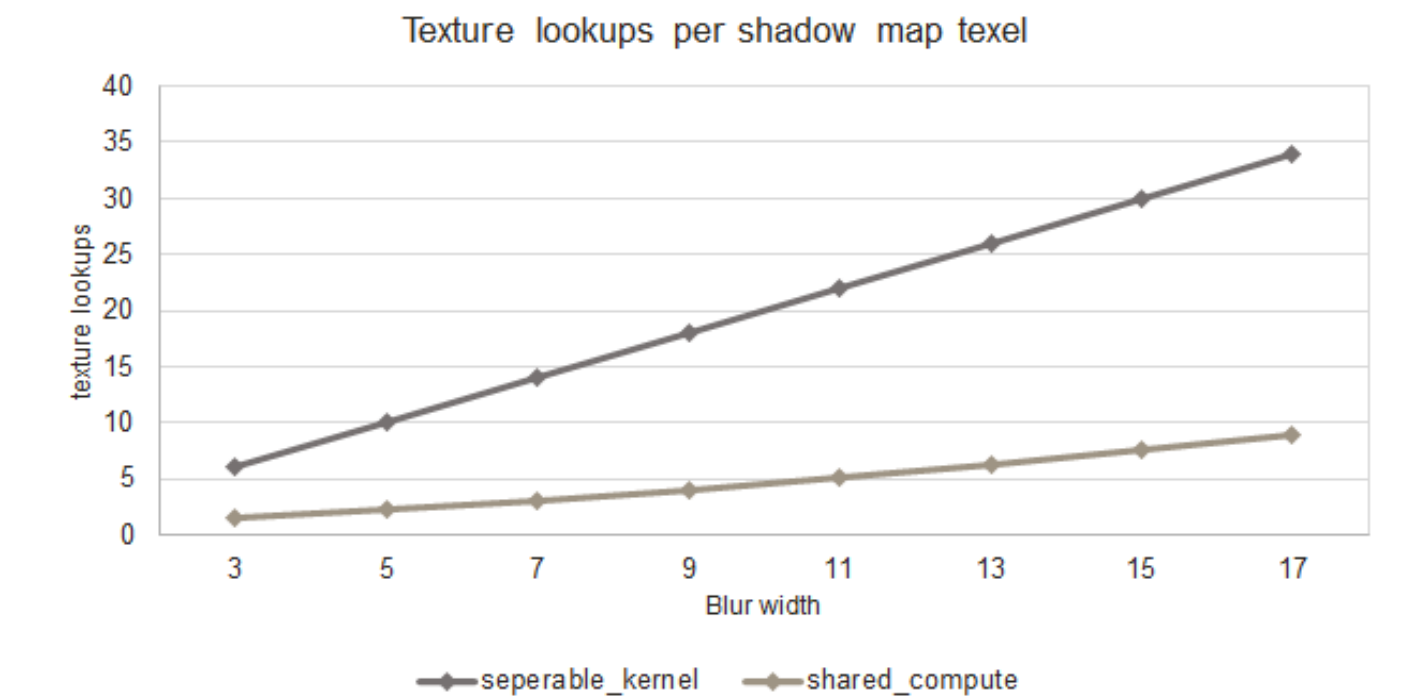

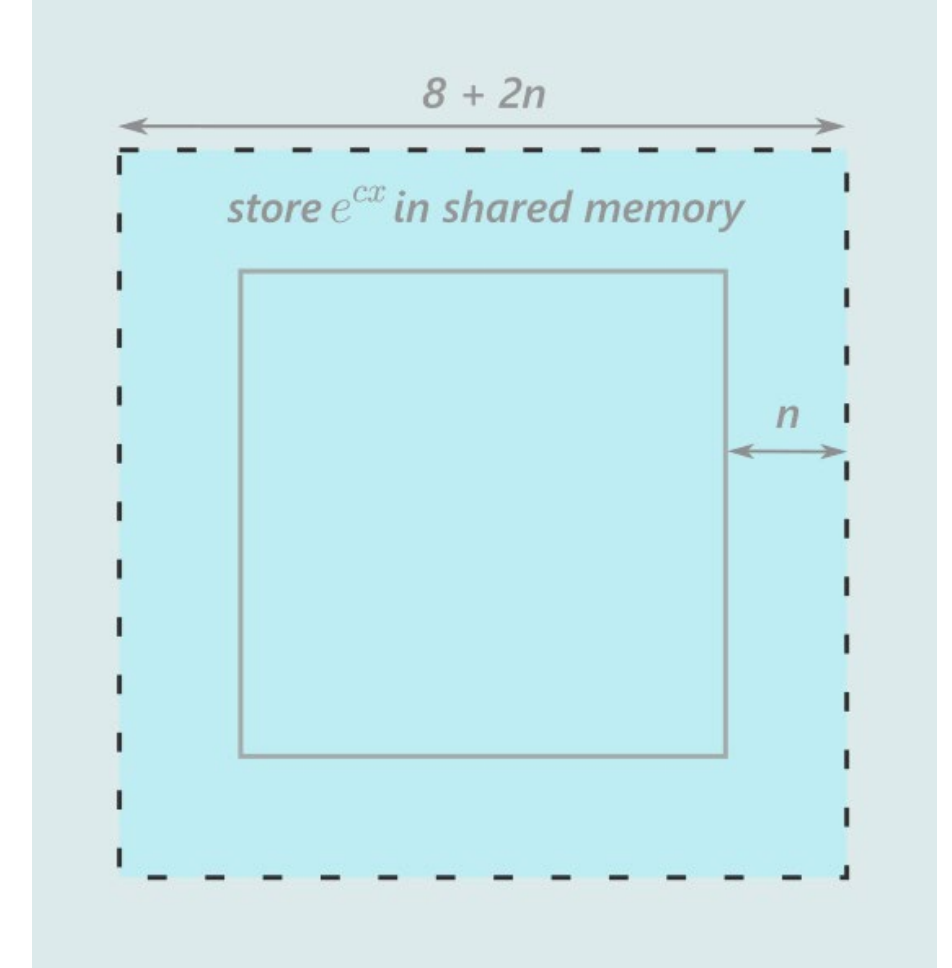

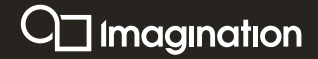

#### **Morton ordering**

Images created with VK\_IMAGE\_TILING\_OPTIMAL addressed with Morton ordering Improve cache efficiency by loading an aligned area of texels (512 bit cache line)

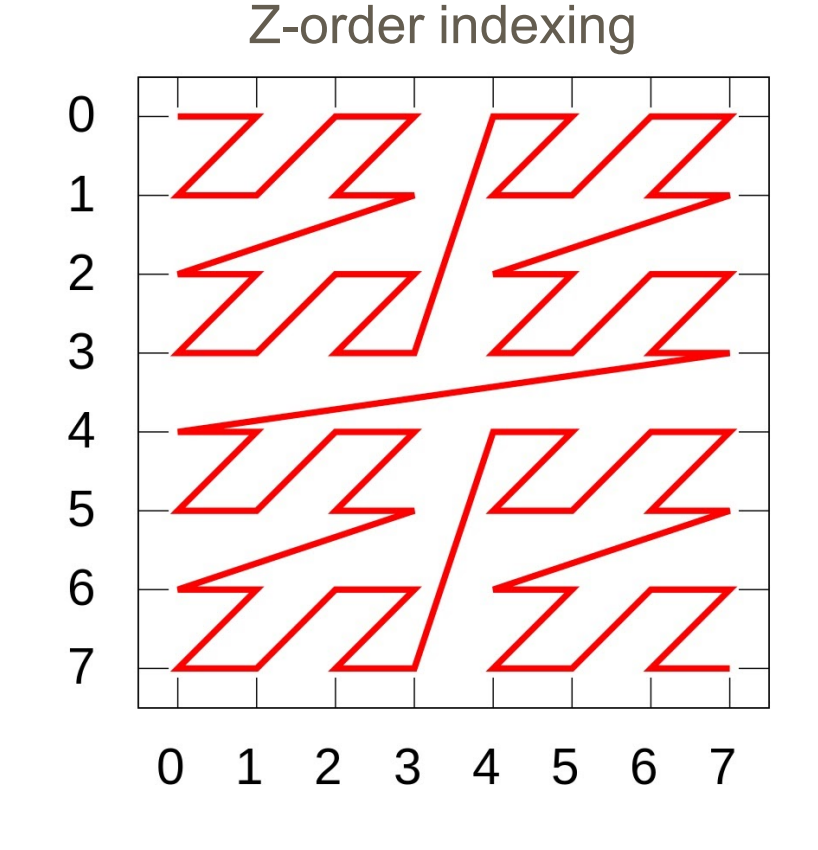

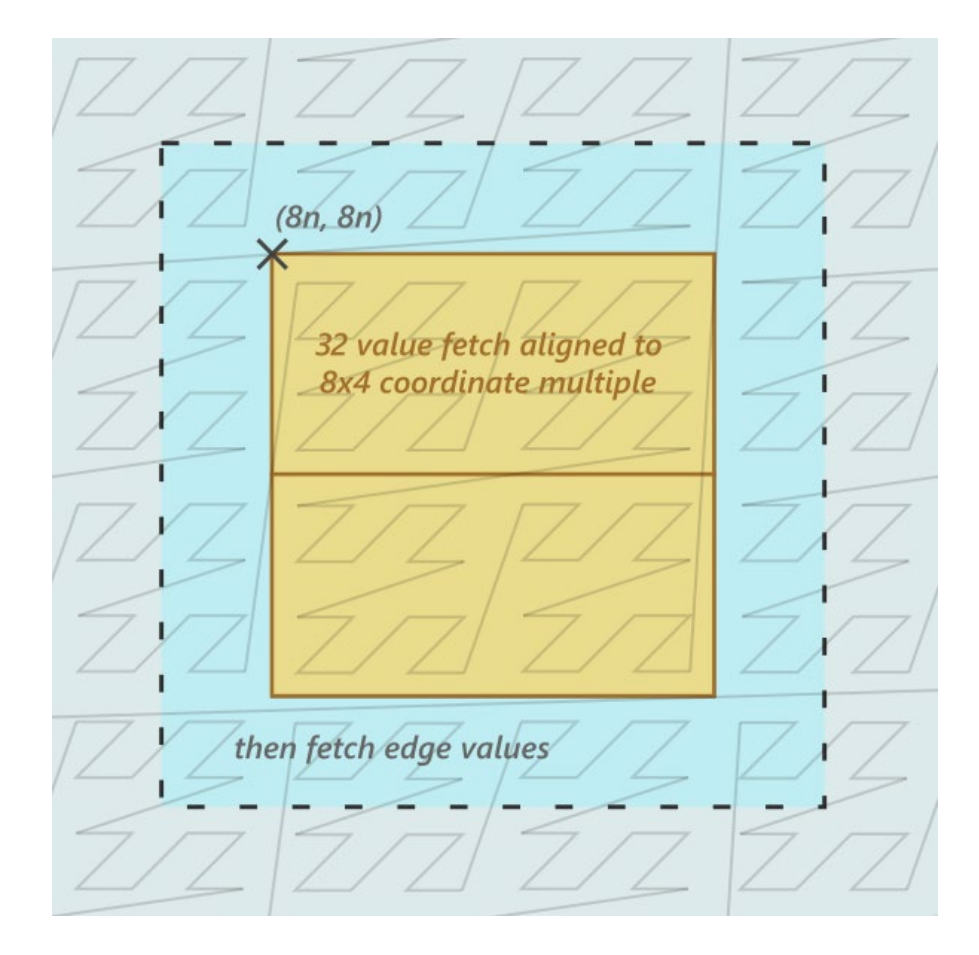

 $\cup$  imagination

#### **Linear indexing**

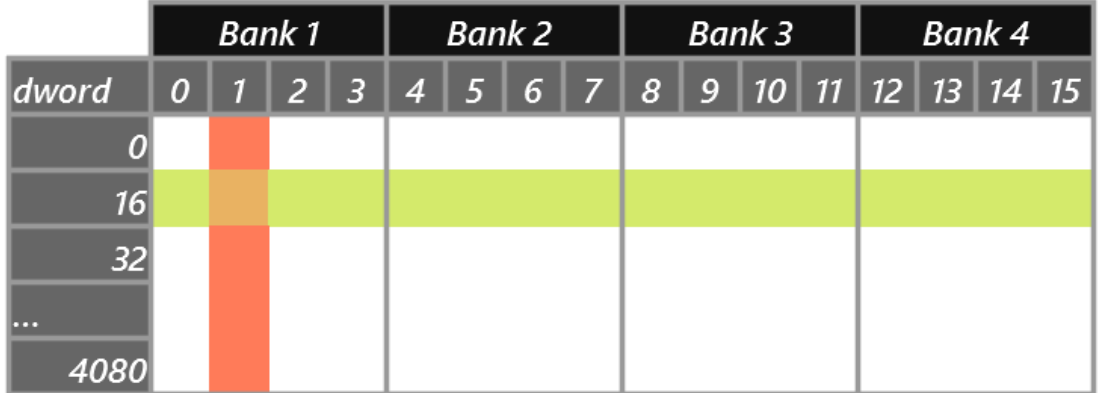

Shared memory:

- Read up to 16 adjacent floats 1 cycle  $\bullet$
- Read multiple rows in a bank in n cycles  $\bullet$
- Read = 1 cycle, write = 4 cycles ۰

```
// our 32 threads write to adjacent memory simultaneously
float warped_depth = warp(texelFetch(depth_buffer,
  gl LocalInvocationID.xy + offset).x);
shared_storage[gl_LocalInvocationIndex + n*32].x =
  warped_depth;
```
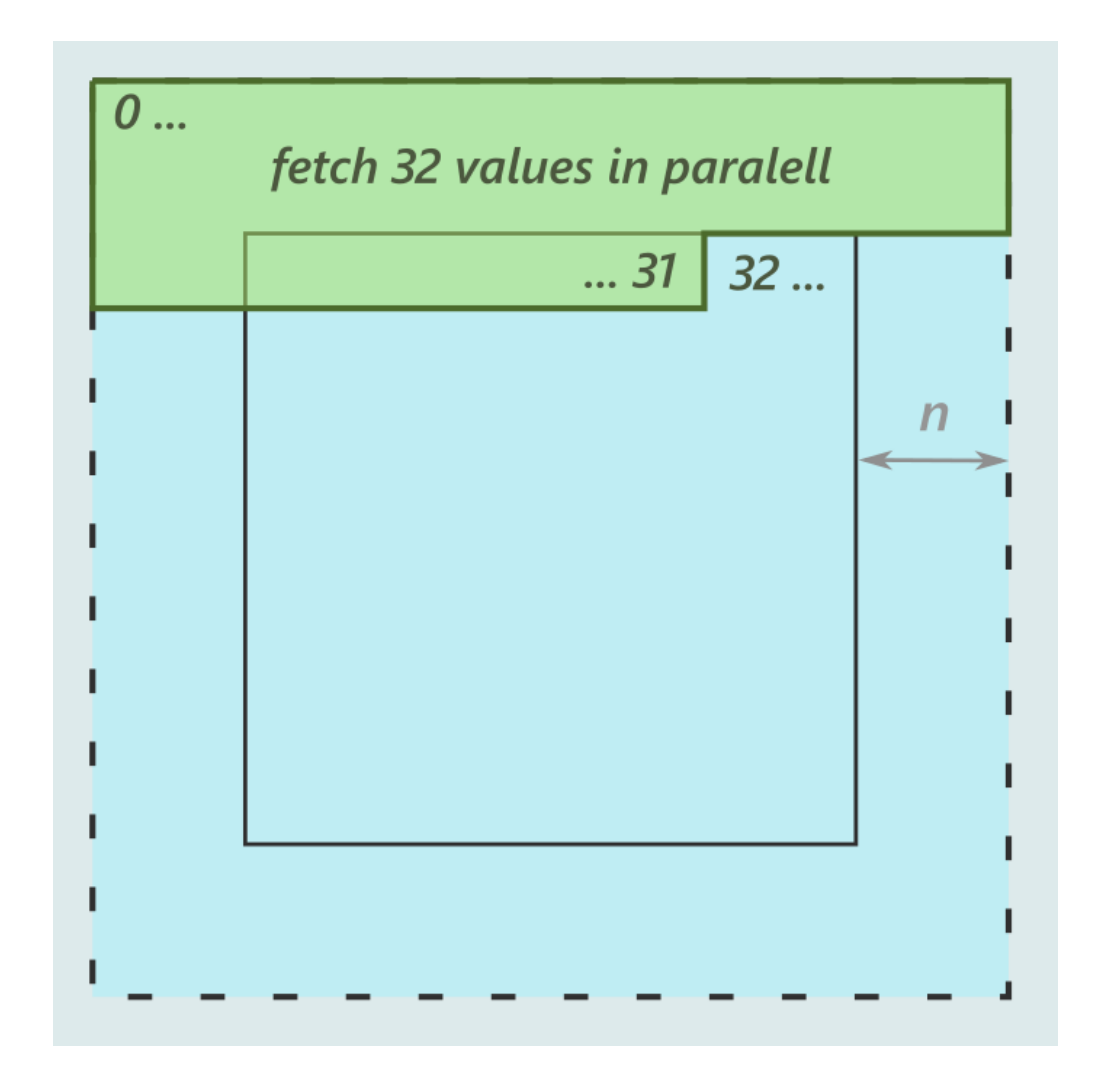

 $\Box$  Imagination

#### **Horizontal pass**

Write moments M1 and M2 to shared memory

$$
M_1 = E(x) = \int_{-\infty}^{\infty} x p(x) dx
$$

$$
M_2 = E(x^2) = \int_{-\infty}^{\infty} x^2 p(x) dx
$$

VSM algorithm:

[http://www.punkuser.net/vsm/vsm\\_paper.pdf](http://www.punkuser.net/vsm/vsm_paper.pdf)

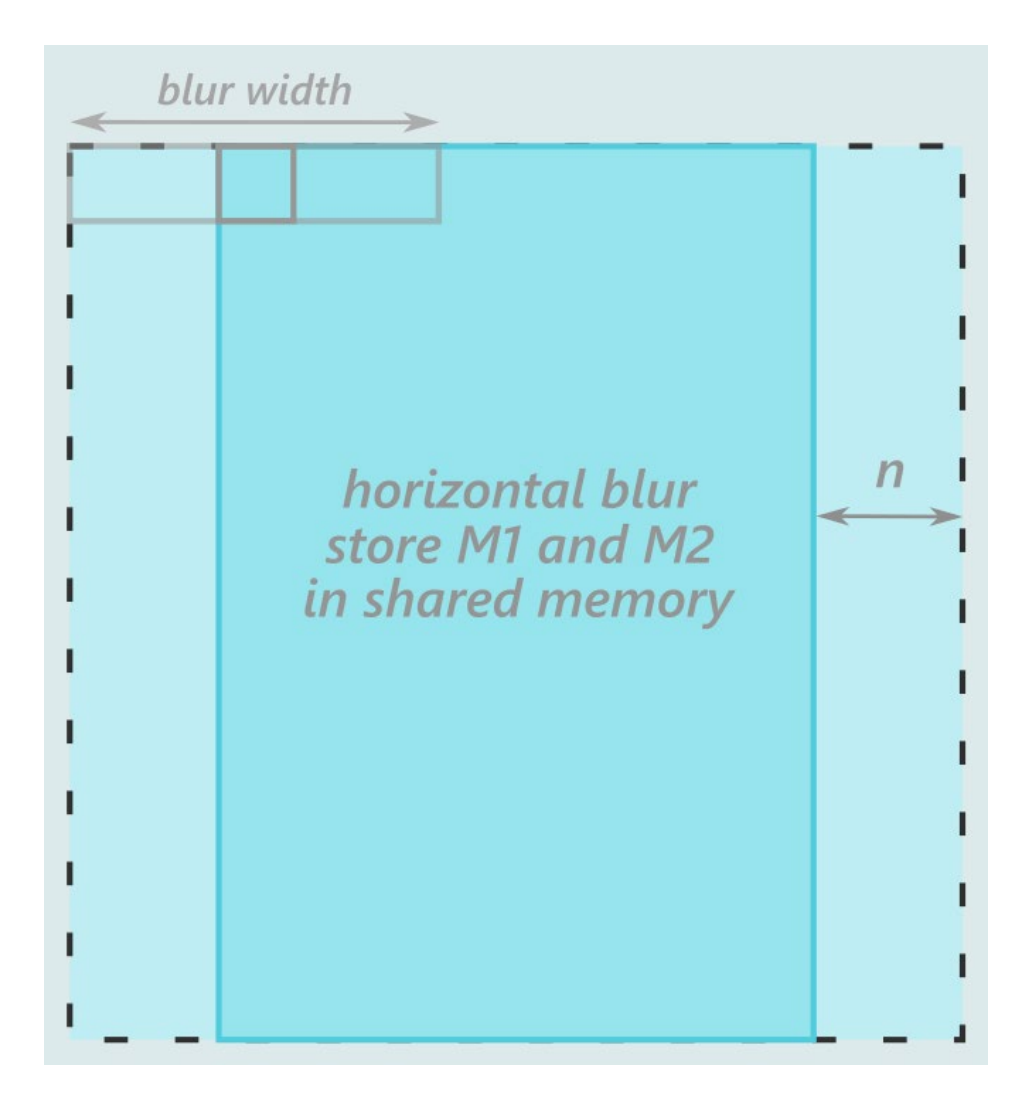

 $\bigcup$  imagination

#### **Vertical pass**

Write moments M1 and M2 to the shadow map

```
vec2 M1M2 = vec2(0.0);
memoryBarrierShared();
for (uint y = 0u; y < b1ur_width; y++) {
  uint shared_index = get_shared_index(y,
    gl LocalInvocationID);
 vec2 M1M2_val = shared_storage[shared_index];
  M1M2 += M1M2_val * get_gaussian_factor(y);
```

```
imageStore(shadow_map, global_coord, vec4(M1M2,
 0.0f, 0.0f);
```
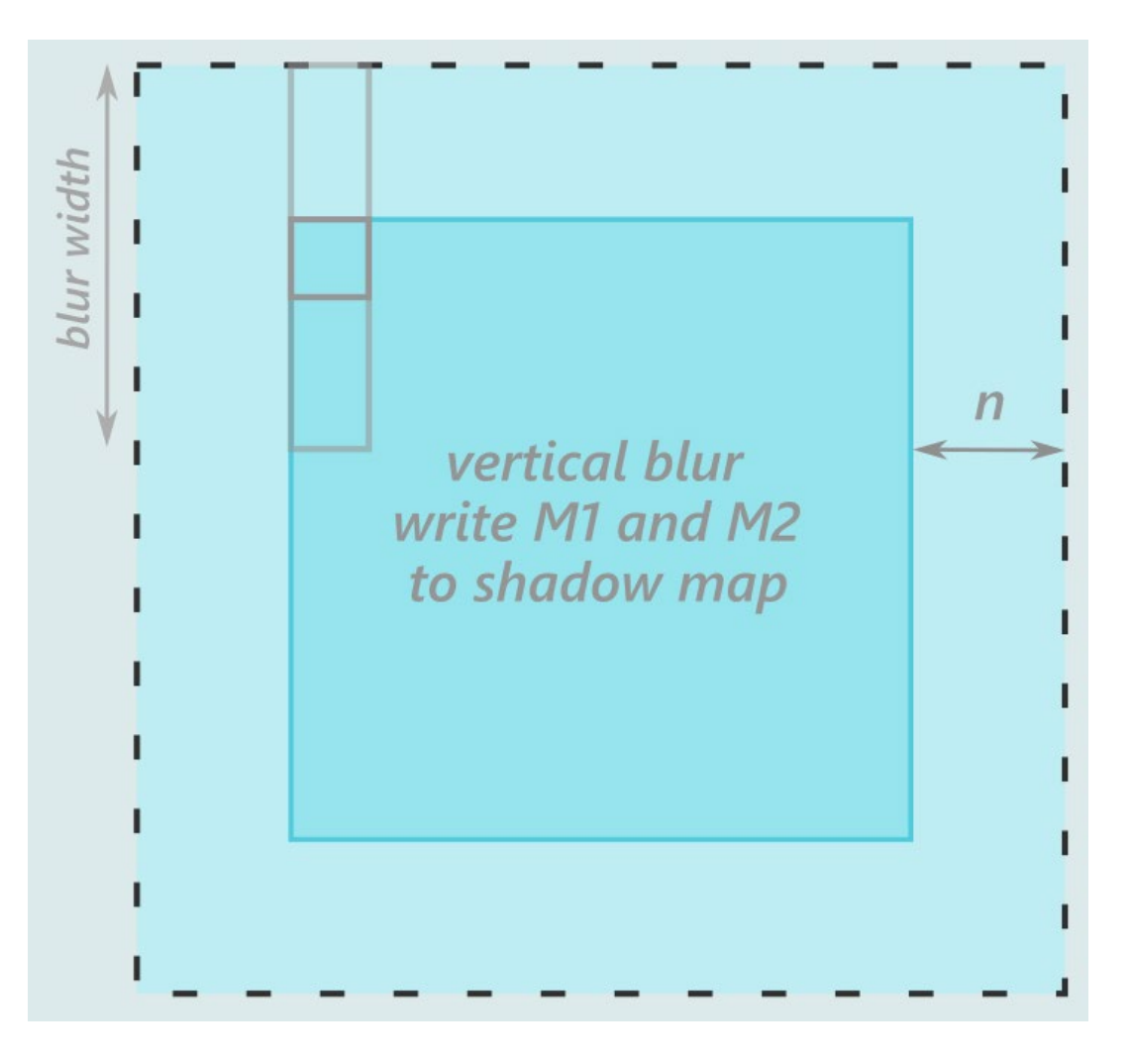

 $\Box$  Imagination

#### **Task packing**

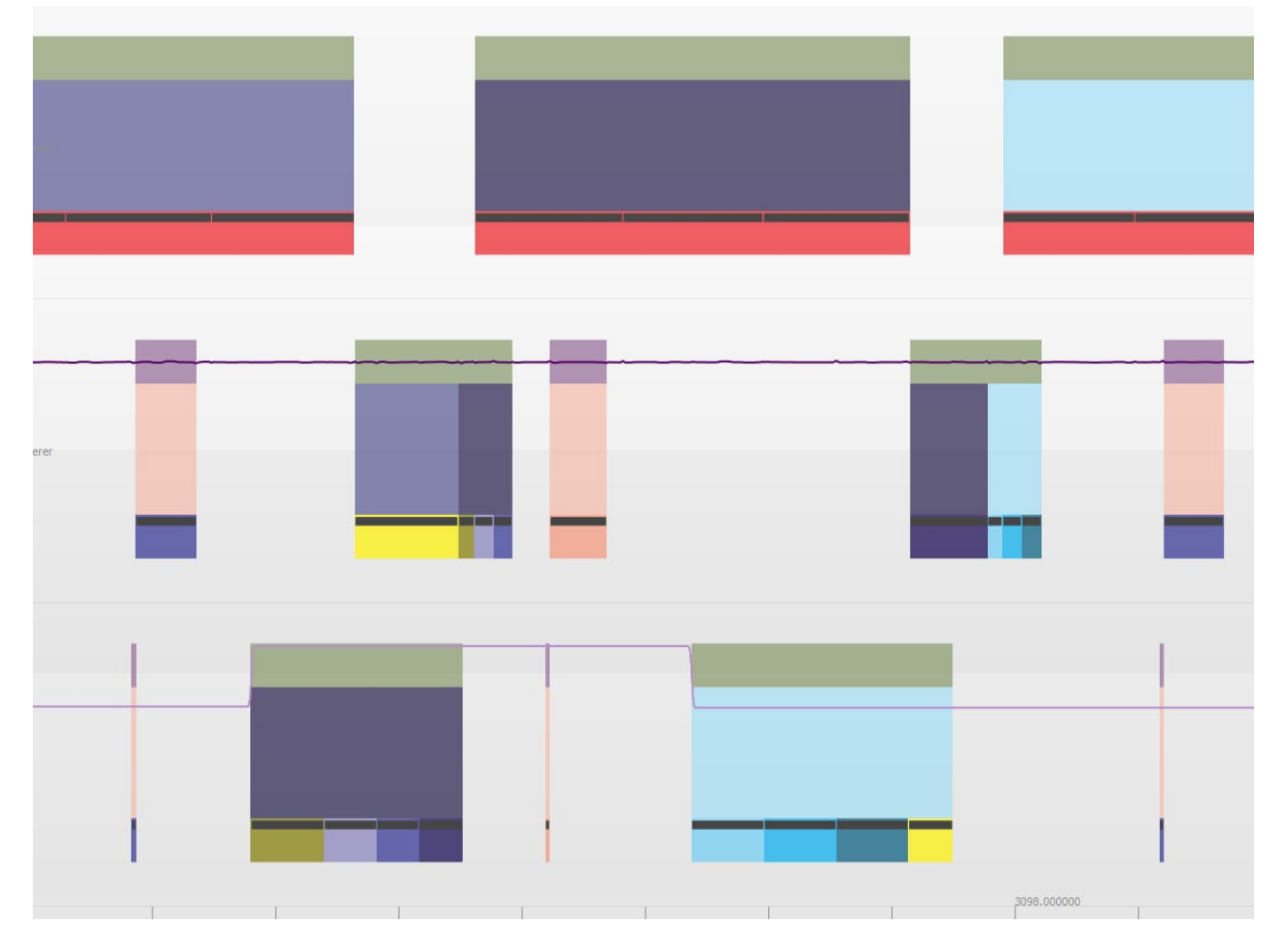

Vulkan spec section 6.2:

*"The initial order is* determined by the order in which vkQueueSubmit commands are executed on the host, for a single queue, from first to last."

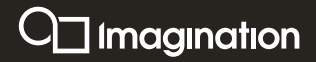

#### **Task packing**

**Alternate between two queues** each frame for submitting commands.

Allows frame independent scheduling and increases task packing!

May require alternating between two sets of resources.

More developer recommendations! <https://docs.imgtec.com/>

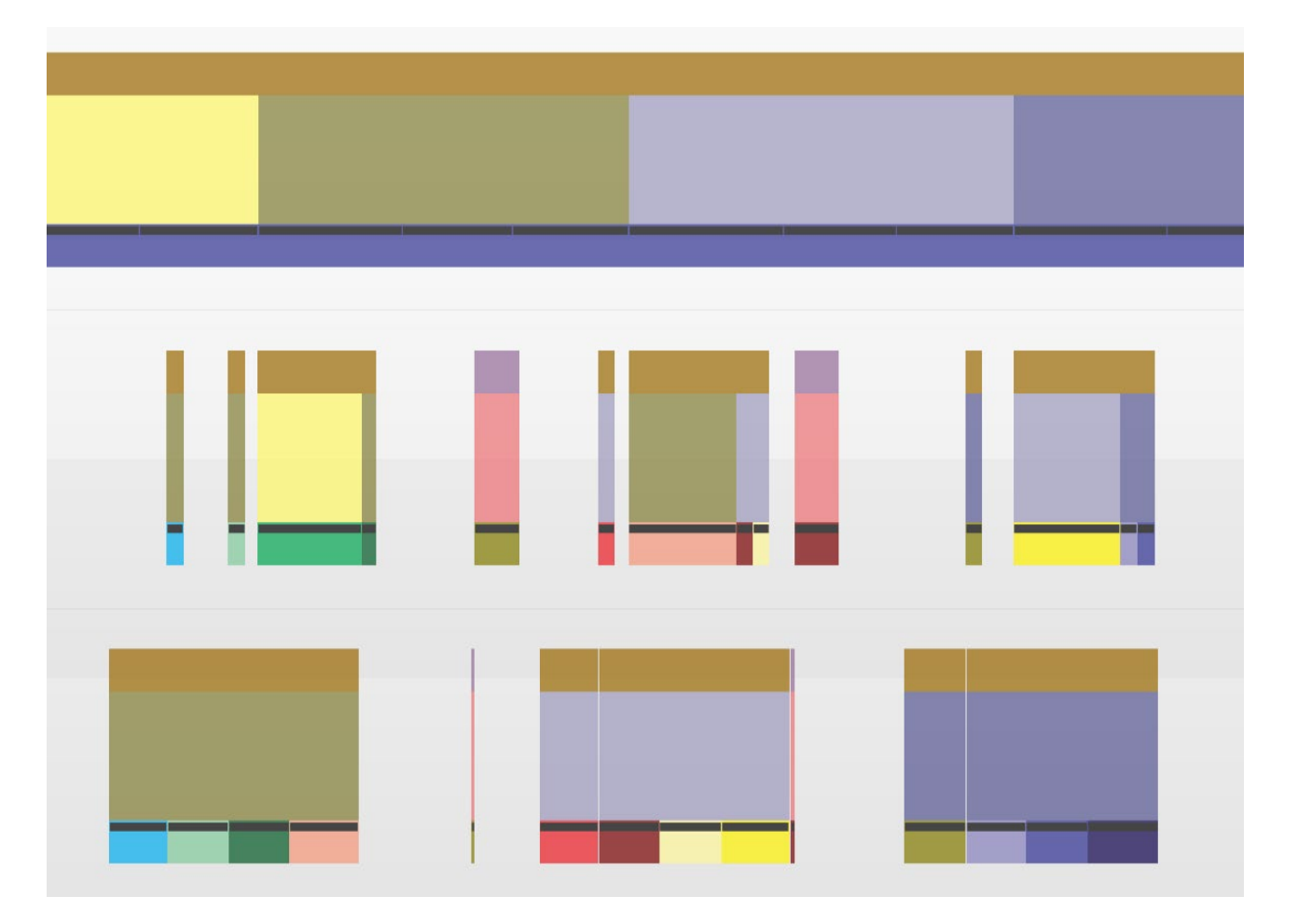

 $\Box$  Imagination

#### **Compute improvements**

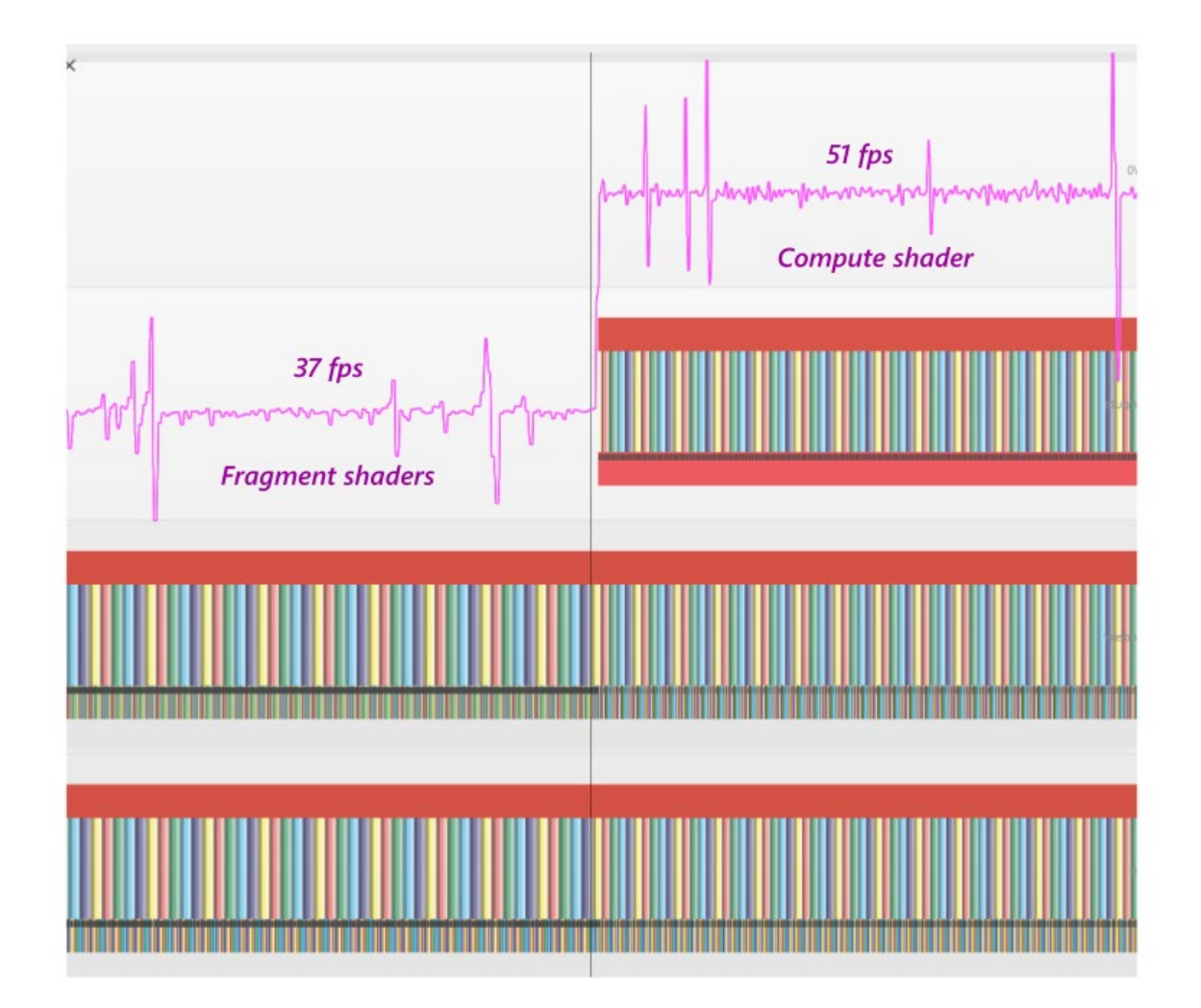

#### 40% fps increase for 5x5 blur! **Meizu Pro 7 Plus** - PowerVR 7XTP

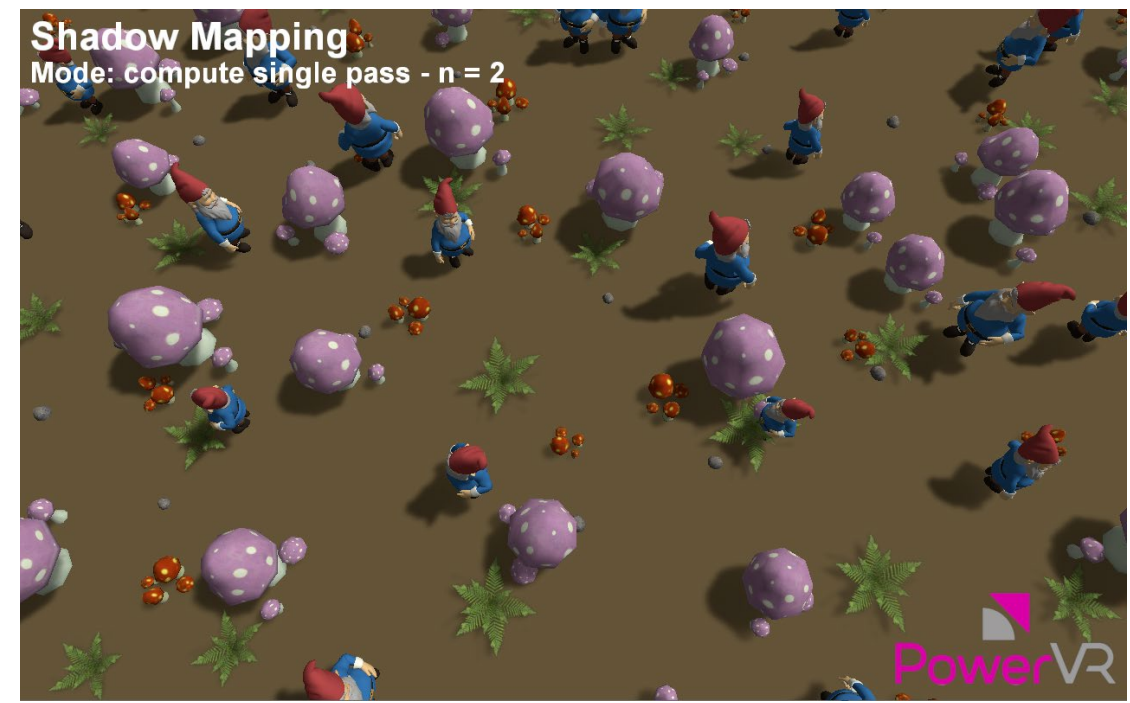

 $\Box$  Imagination

#### **Compute improvements**

Frame times for high-end PowerVR GPUs Low-end PowerVR GPUs

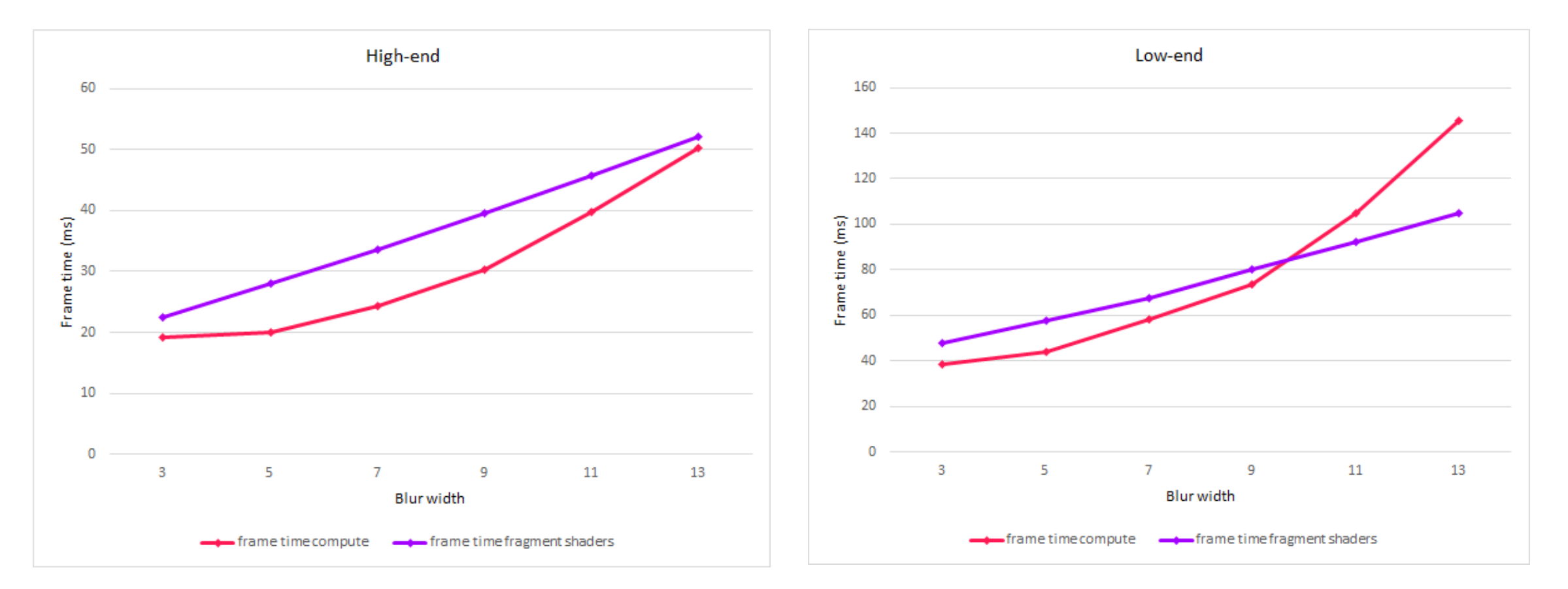

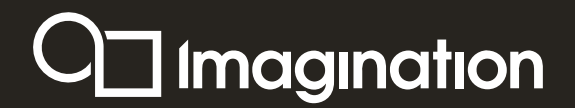

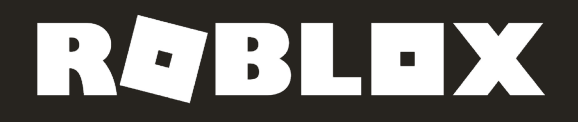

# Thank you!